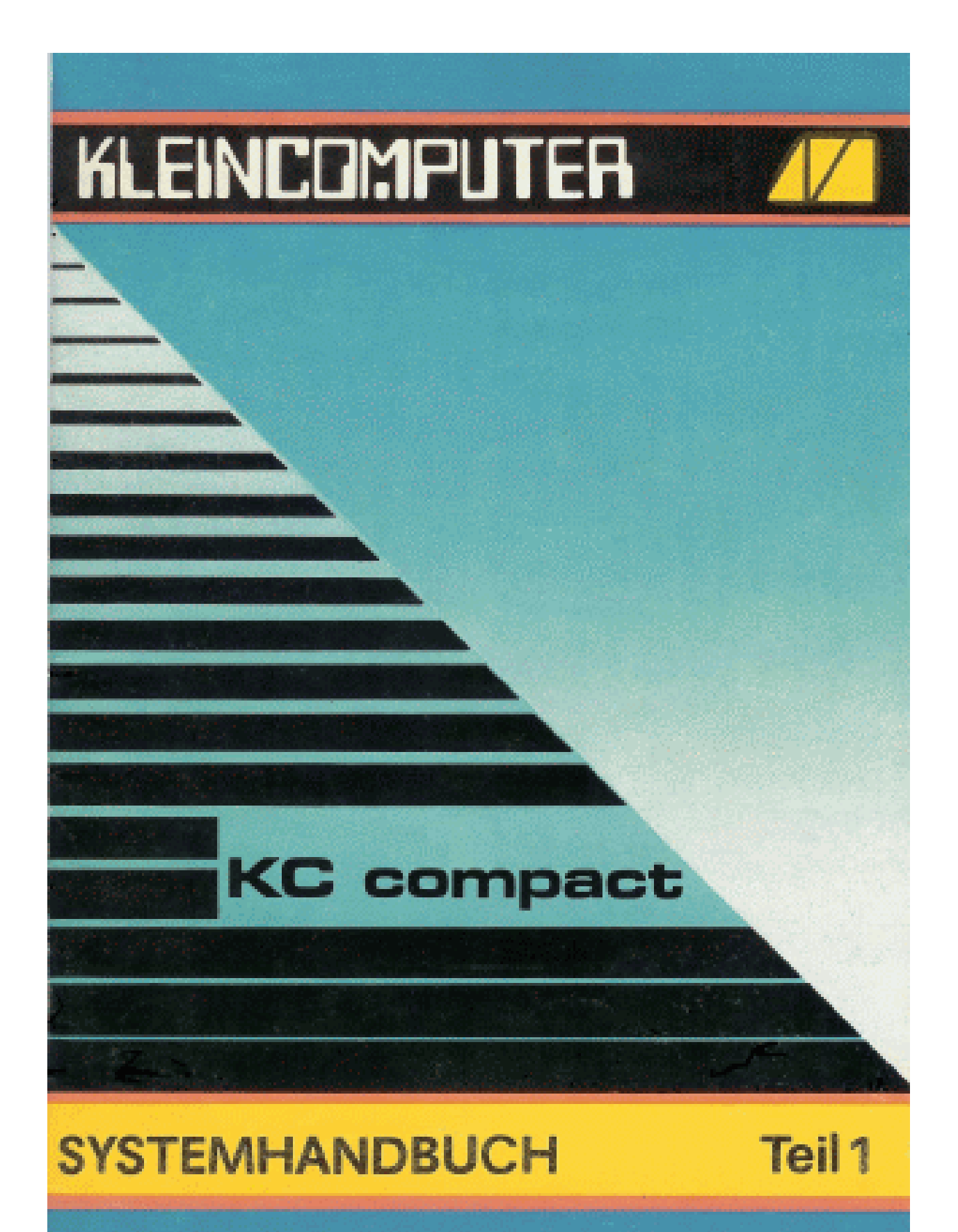

# **KLEINCOMPUTER**

# **KC compact**

# **Systemhandbuch Teil1**

**veb mikroelektronik >wilhelm pieck< mühlhausen im veb kombinat mikroelektronik**

veb mikroelektronik "wilhelm pieck" mühlhausen

Der Vertrieb dieser Druckschrift erfolgt ausschließlich durch den Herausgeber. Nachfragen bei der Druckerei sind zwecklos.

Ohne Genehmigung des Herausgebers ist es nicht gestattet, das Buch oder Teile daraus nachzudrucken oder auf fotomechanischem Wege zu vervielfältigen.

Hinweise, die zur Verbesserung dieser Dokumentation führen, werden gern entgegengenommen. Redaktionsschluß: Dezember 1989

# **G l i e d e r u n g**

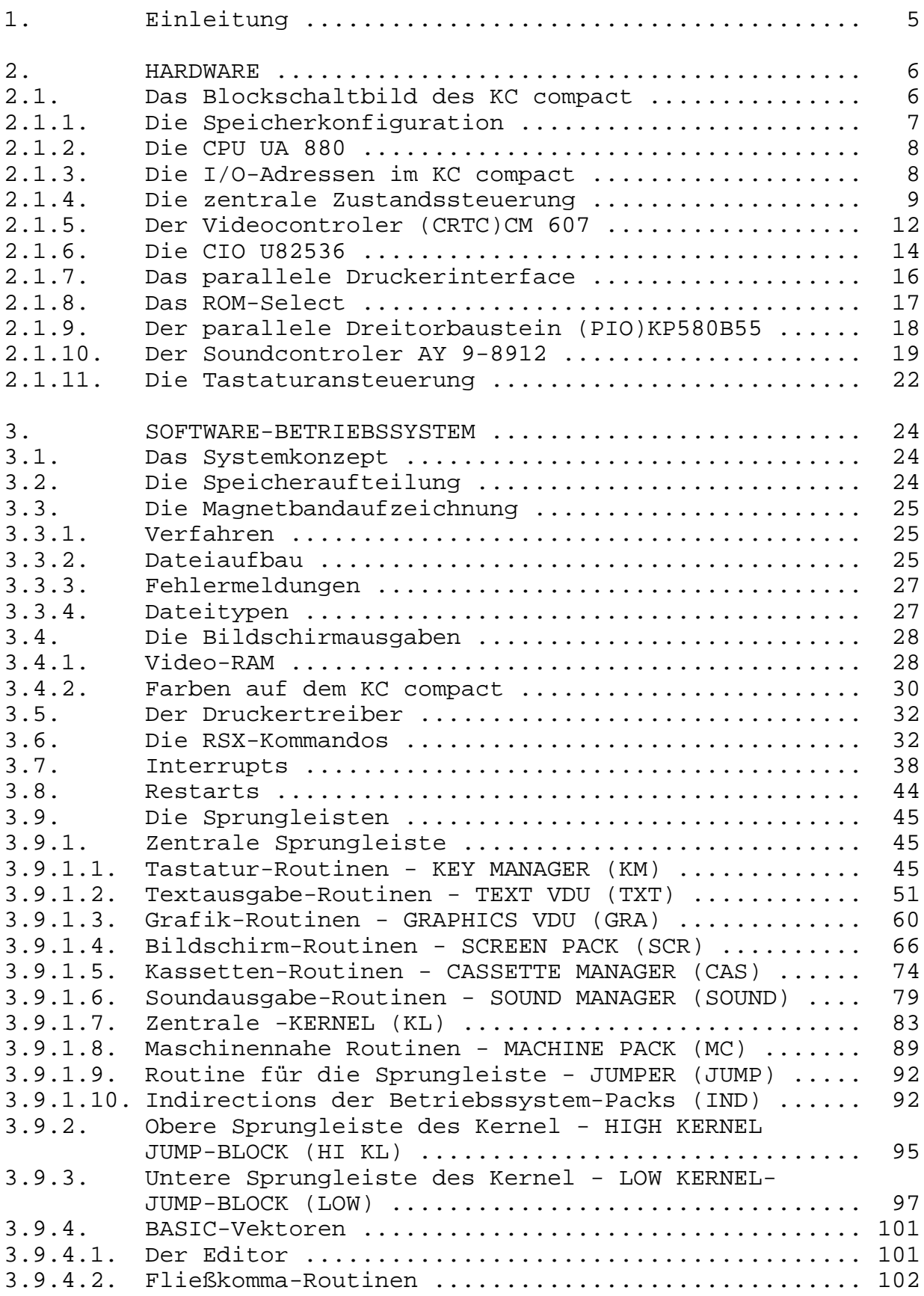

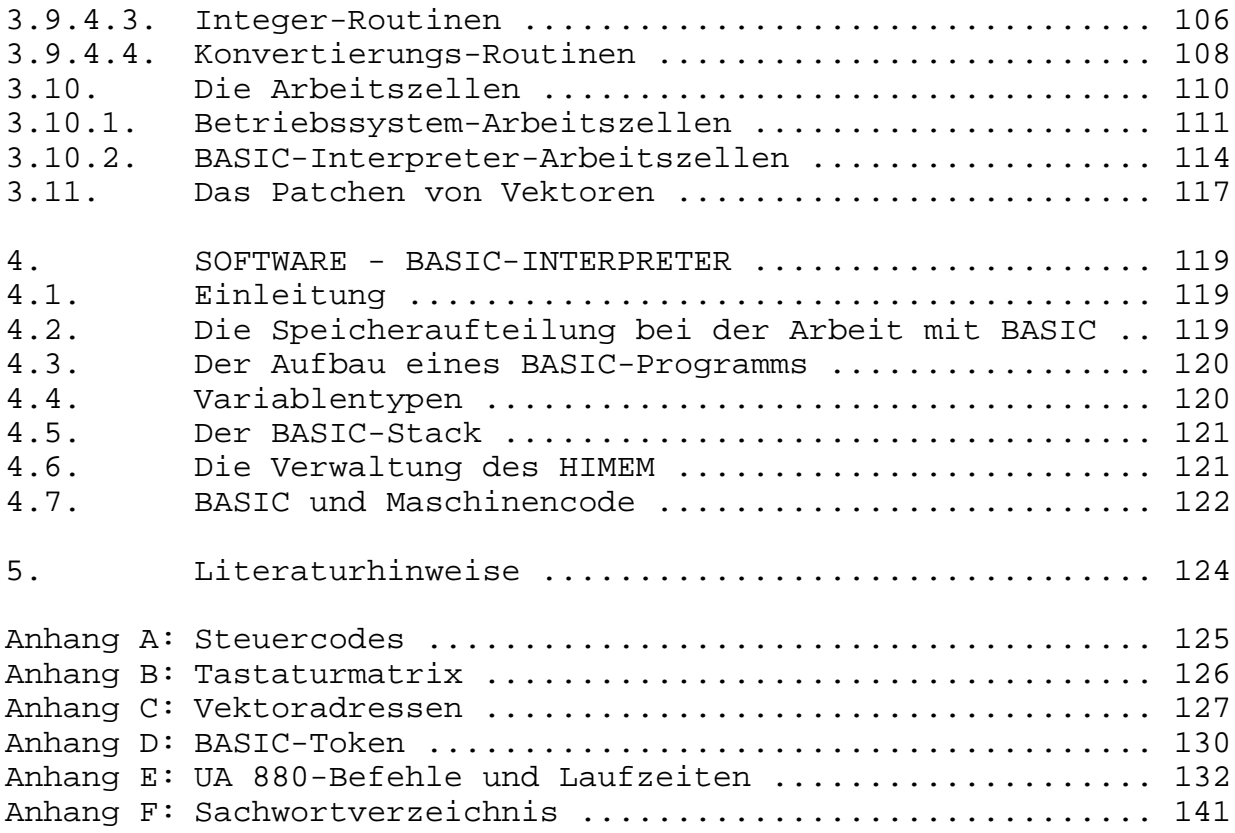

# **1. E I N L E I T U N G**

Das vorliegende Systemhandbuch gibt einen kurzen Überblick über die Ressourcen der Hardware und des Betriebssystems, die durch den KC compact bereitgestellt werden. Die Hardware wird im Überblick vorgestellt. Alle I/O-Bausteine, ihre Adressierung, die für den Anwender nutzbaren Register und die Wirkung dieser Register werden beschrieben. Das Betriebssystem stellt mit seiner Interruptbehandlung Mittel zur Programmierung zeitabhängiger Vorgänge auch auf Hochsprachniveau bereit. Alle wichtigen Routinen des Betriebssystems und des BASIC sind durch eine Sprungleiste im zentralen RAM erreichbar. Die Wirkung dieser Routinen wird beschrieben und ihre Schnittstellen werden genau definiert. Die Einbindung eigener Routinen durch das Patchen der Betriebssystemroutinen (Änderung von Adreßzeigern) wird an einem Beispiel demonstriert. Die RAM-Zellen des Betriebssystems und des BASIC werden komplett aufgelistet. Die Speicherverwaltung wird vorgestellt, und es wird gezeigt, wie man die bestehenden BASIC-Befehle durch eigene Definitionen erweitern kann.

Damit richtet sich dieses Systemhandbuch vorwiegend an den fortgeschrittenen Computernutzer. Kenntnisse in Assemblerprogrammierung und in BASIC werden beim Leser vorausgesetzt.

# **2. H A R D W A R E**

# **2.1. Das Blockschaltbild des KC compact**

Im folgenden werden die wichtigsten Baugruppen vorgestellt und erläutert.

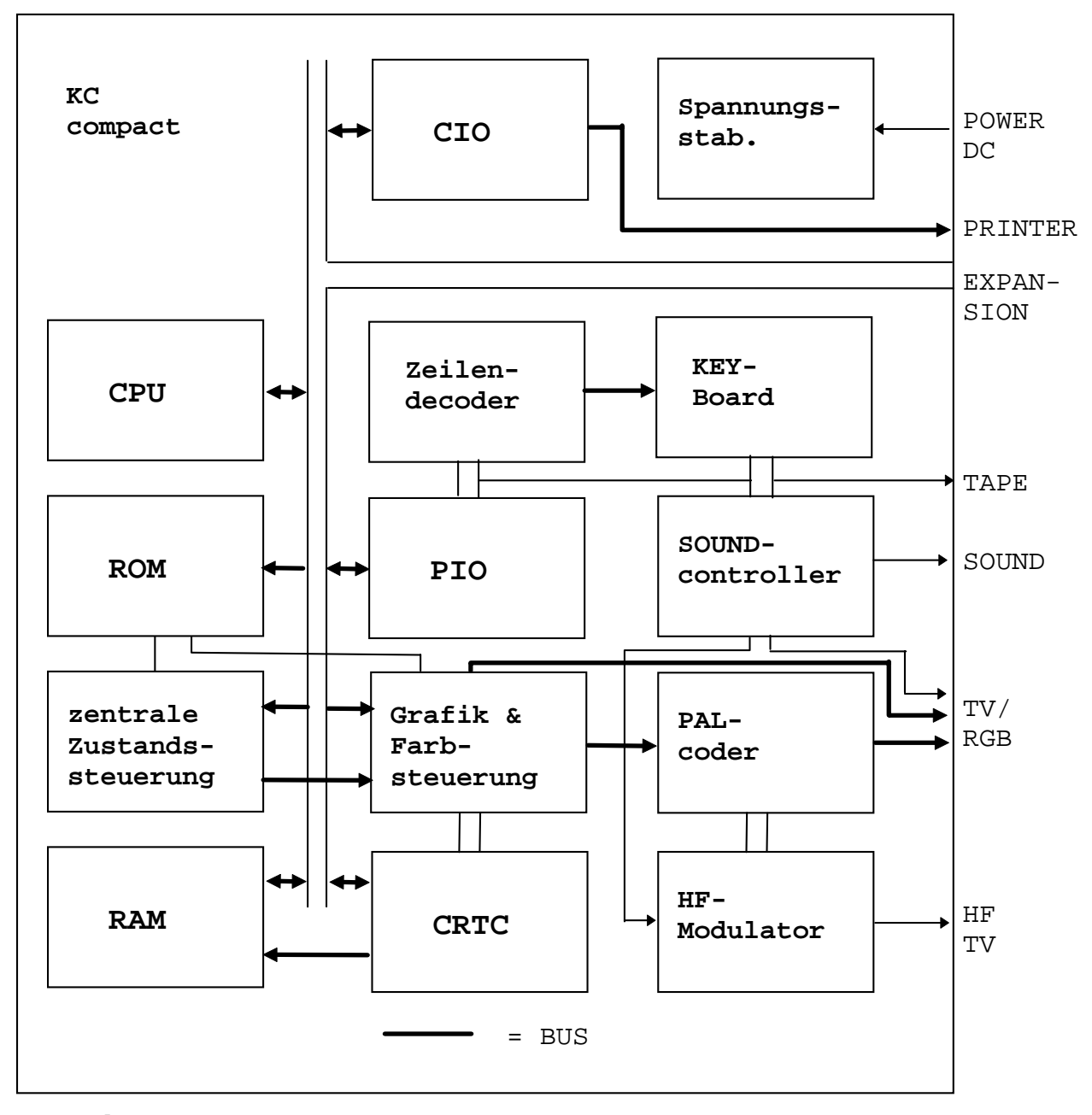

Legende:

CIO - Counter Input Output CPU - Central Processing Unit CRTC - Cathode Ray Tube Controler (Bildschirmsteuerung) HF - High Frequency PIO - Parallel Input Output RAM - Random Access Memory (Schreib-/Lesespeicher)

ROM - Read Only Memory (Nur-Lese-Speicher)

Abb.2.1 Blockschaltbild des KC compact

Die CPU arbeitet auf einen Systembus, der auch als Expansionsinterface an der Geräterückseite herausgeführt wird. Ihre Signale werden nicht getrieben.

Die zentrale Zustandssteuerung ist für das Ein- bzw. Ausblenden der RAM-und ROM-Bereiche, für den Grafikmodus und für die Interruptauslösung zuständig.

Im KC compact sind mehrere I/O-Bausteine enthalten. Die CIO ist ein moderner, hochintegrierter Schaltkreis, der drei parallele Ports und drei Zähler/Zeitgeber enthält. Sie wird weitgehend zur Realisierung von Hardware- und Systemfunktionen benutzt. Bis auf den Kanal A mit seinen vielfältigen Installierungsmöglichkeiten sind alle anderen Ressourcen dieses Schaltkreises für Systemfunktionen belegt, also für den Anwender tabu! Der Kanal A wird standardmäßig für das Druckerinterface (PRINTER) benutzt.

Ein weiterer I/O-Baustein ist eine PIO mit drei Ports. Sie wird benutzt zur Kasettenein- und -ausgabe, wählt über einen Dekoder die Zeilen der Tastatur an und bedient einen Soundcontroler.

Der Soundcontroler wird über die PIO programmiert und ausgelesen. Er wird im Gegensatz zu allen anderen Schaltkreisen mit einer Taktfrequenz von 1MHz betrieben. Er kann aus drei periodischen und einer rauschähnlichen Signalquelle drei Tonausgänge versorgen, die zu Stereo- und Monosignalen für die Ausgänge SOUND und TV/RGB sowie für den HF-Modulator gemischt werden. Über den Soundcontroler werden die Spalteninformationen der Tastatur eingelesen.

Die Ansteuerung des Bildschirms wird durch mehrere Baugruppen realisiert. Der CRTC generiert die Synchronimpulse für das angeschlossene Fernsehgerät bzw. den Monitor und die Adressen für den RAM, um die aktuell benötigte Bildinformation auslesen zu können. In der zentralen Zustandssteuerung werden die Bildinformationen entsprechend dem eingestellten Grafikmodus in Adressen für den Farbwertspeicher (Tintennummern) umgewandelt. Dort sind die Palettenfarbnummern abgelegt. In der Grafik- und Farbsteuerung werden die Palettenfarbnummern in die Farbinformationen rot, grün und blau umgewandelt, mit denen ein Farbmonitor angesteuert werden kann. In den Baugruppen PAL-coder und HF-Modulator werden die Signale für Schwarz/Weiß- und Farbfernsehgeräte aufbereitet. Die Baugruppe Spannungsstabilisierung erzeugt aus ca. 20 V Gleichspannung (Rohspannung) die im KC compact benötigten stabilisierten Spannungen von 5 V und 12 V.

#### **2.1.1. Die Speicherkonfiguration**

Der KC compact ist mit 32 KByte ROM (Festwertspeicher für Betriebssystem und BASIC)und 64 KByte RAM (Schreib/Lesespeicher) ausgestattet. Da die zentrale Recheneinheit nur einen 64 KByte großen Speicherbereich adressieren kann, werden einzelne Adreßbereiche mehrfach genutzt. Schreibzugriffe erfolgen dabei immer auf den RAM. Ob Lesezugriffe auf den ROM oder den RAM gelenkt werden, hängt davon ab, was letztmalig auf das Multifunktionsregister der zentralen Zustandssteuerung ausgegeben wurde (siehe auch Abschn. 2.1.4.). Im folgenden ist die Speicherkonfiguration dargestellt.

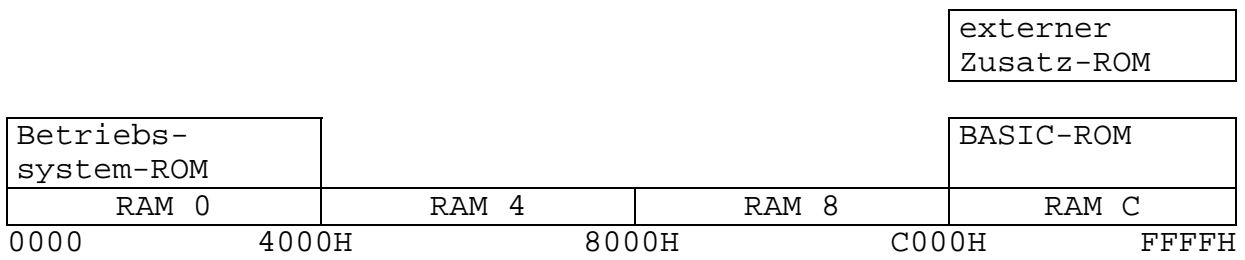

Abb. 2.2 Speicherkonfiguration im KC compact

# **2.1.2. Die CPU UA 880**

Die CPU UA 880 wird mit 4 MHz Taktfrequenz betrieben. Die Taktperioden werden als T-Zustand bezeichnet. Jeder Maschinenzyklus (Grundfunktion der CPU) besteht aus drei bis sechs T-Zuständen. In der fallenden Flanke des zweiten Taktes eines jeden Maschinenzyklus wird der Zustand des WAIT-Eingangs abgetestet. Liegt der WAIT-Eingang auf Lowpotential, dann wird von der CPU im nächsten Takt ein WAIT-Zyklus eingeschoben. Im KC compact wird der WAIT-Eingang für drei Takte auf Lowpotential und für einen Takt auf Highpotential gehalten. Die CPU synchronisiert sich in ihrem Betrieb so, daß nach dem Highzustand des WAIT-Einganges ein T3-Zyklus folgt. Die Maschinenzyklen werden durch das automatische Einfügen von WAIT-Zyklen auf vier oder acht Takte Länge gebracht.Für die Berechnung der Laufzeit von Programmen auf dem KC compact wird deshalb der Begriff eines Pseudomaschinenzyklus eingeführt. Er ist immer vier Takte oder eine Mikrosekunde lang.

Im Anhang E sind alle Befehle der CPU UA 880 und deren Laufzeiten in Tabellenform dargestellt.

#### **2.1.3. Die I/O-Adressen im KC compact**

Bei der Ausführung des Befehls OUT (C),r oder IN r,(C) durch die CPU UA 880 wird der Inhalt des Doppelregisters BC auf den Adreßbus gelegt. Zur Selektion der I/O-Baugruppen wird beim KC compact der Inhalt der oberen acht Bit des Adreßbusses mit benutzt. Aus diesem Grund sind die repetierenden I/O Befehle, bei denen der Inhalt des B-Registers verändert wird, nicht anwendbar. Die Adressierung aller im I/O-Bereich liegenden Register durch die CPU UA 880 wird in Tab.2.1 gezeigt.

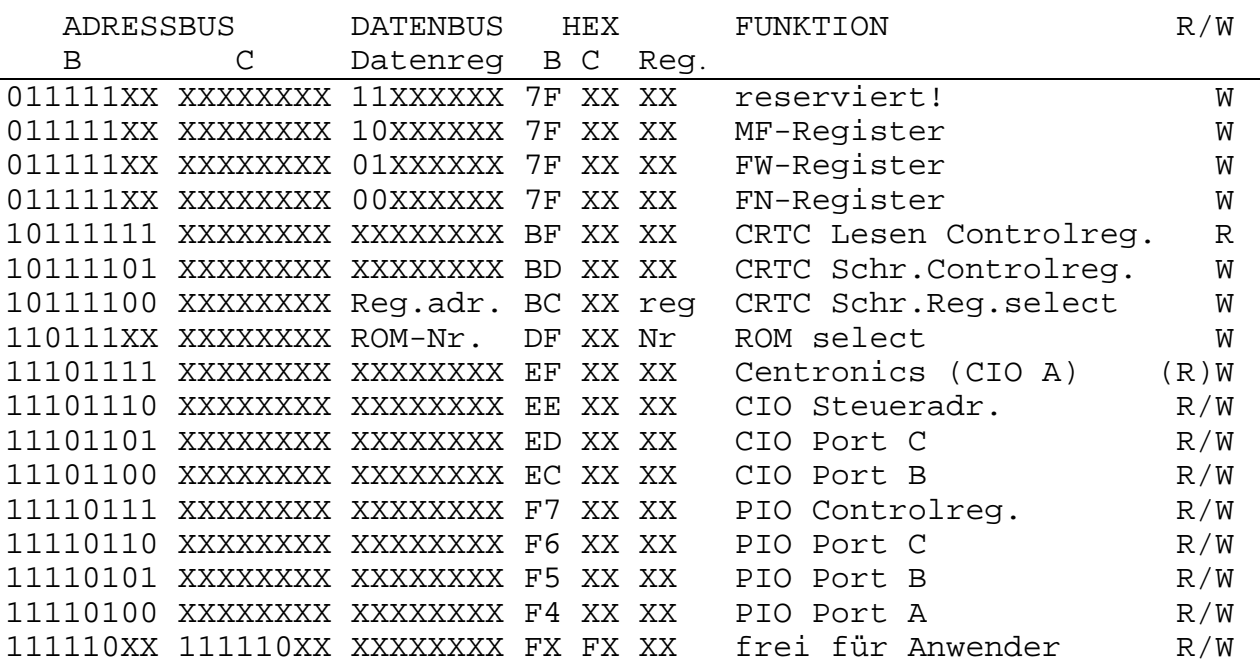

Tab.2.1 Die I/O Adressen des KC compact

# **2.1.4. Die zentrale Zustandssteuerung**

Die zentrale Zustandssteuerung wird durch drei Register auf der I/O Adresse 7FXXH realisiert. Die Auswahl der Register wird durch die Bits 6 und 7 des Datenwortes bestimmt.

Tab. 2.2 Die Auswahl der Register der zentralen Zustandssteuerung durch das Datenbyte

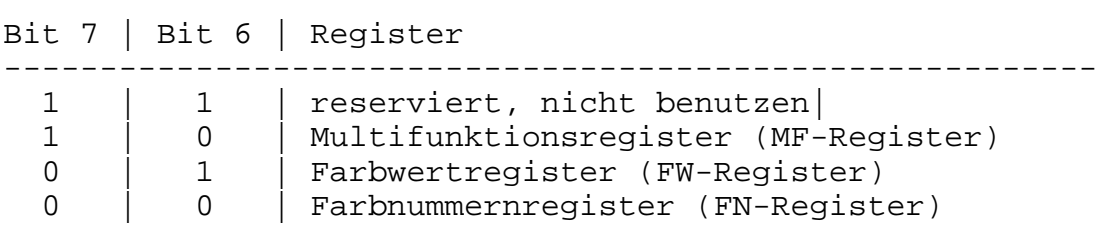

Multifunktionsregister

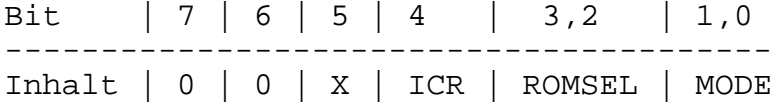

Bit 4: ICR (Interruptcounterreset)

Alle 52 Bildschirmzeilen wird ein Interrupt ausgelöst. Der Zähler dazu wird durch die fallende Flanke des Horizontalsynchronimpulses aus dem CRTC getaktet. Die Lage der Interrupts im Ablauf eines Bildes wird so eingestellt, daß zur fallenden Flanke des zweiten Horizontalsynchronimpulses im Vertikalsynchronimpuls

Systemhandbuch KC compact 10 10 Hardware

ein Interrupt erscheint. Durch die Ausgabe einer 1 auf des ICR wird der Zeilenzähler zurückgesetzt und beginnt erneut, 52 Zei-

**10 OUT &7FFF,&X10010101:GOTO 10**

Nach dem Start des Programms mit RUN ist der Rechner blockiert. Es treten keine Interrupts mehr auf und die Tastatur wird nicht abgefragt. Wird erst innerhalb der zweiten 26 Zeilen nach einer Interruptanmeldung eine Interruptquittierung durch die CPU gesendet, dann wird das höchstwertige Bit des Zeilenzählers automatisch rückgesetzt. Das entspricht einer Verminderung der bereits gezählten Zeilen um 26, bzw. einer Verschiebung der nächsten Interruptanmeldung um 26 Zeilen. Damit wird verhindert, daß ein neuer Interrupt unmittelbar nach einer Interruptquittierung auftreten kann.

Bit 3: 0=selektierten ROM im Adreßbereich von 0C000H bis 0FFFFH einschalten. 1=ROM ausschalten.

Bei eingeschaltetem ROM erfolgen Lesezugriffe der CPU auf den entsprechenden Adressen im ROM (Festwertspeicher mit Betriebssystem, BASIC u.a.), ansonsten zum RAM (Schreib-Lesespeicher). Schreibzugriffe erfolgen grundsätzlich zum RAM.

Bit 2: 0=Betriebssystem-ROM im Adreßbereich von 0000H bis 03FFFH einschalten.

1=ROM ausschalten.

Bit 1,Bit 0: Auswahl des Bildschirmmodus entsprechend Tabelle 2.3

Tab. 2.3 Die Auswahl des Bildschirmmodus durch Bit 0 und 1 des Multifunktionsregisters

Bit 1 | Bit 0 | Wirkung

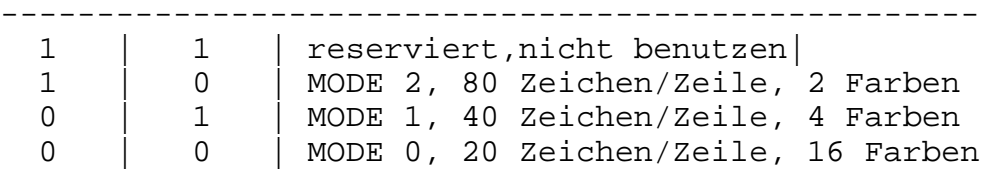

Im Mode 0 werden in einem Byte zwei Pixel (0 und 1) beschrieben. Für jedes Pixel stehen 4 Bit für eine Tintennummer zur Verfügung, d.h., es können 16 verschiedene Farben gleichzeitig auf dem Bildschim gezeigt werden. Im Mode 1 stehen nur noch 2 Bit und im Mode 2 nur 1 Bit für die Tintennummer zur Verfügung. Die Zuordnung der einzelnen Bits in einem Byte zu einem Pixel und die Rolle der einzelnen Bits in der Tintennummer wird für die drei Bildschirmmodi in Kapitel 3.4.2. dargestellt.

Farbwertregister Bit  $| 7 | 6 | 5 | 4, 3, 2, 1, 0$ ------------------------------------- Inhalt | 0 | 1 | X | Palettenfarbwert

len abzuzählen. Folgendes BASIC-Programm soll das demonstrieren:

Über die eine I/O-Adresse für das Farbwertregister sind insgesamt 17 Register erreichbar, in denen ein 5 Bit breiter Farbwert abgelegt werden kann (Bit 0 bis Bit 4, Bit 5 hat keine Bedeutung). Welches dieser 17 Register in Benutzung ist, wird durch die Ausgabe einer Farbnummer im Farbnummernregister bestimmt und wird nachfolgend beschrieben. Die Zuordnung der Palettenfarbwerte zu den einzelnen Farben wird in der folgenden Tabelle gezeigt. Zusätzlich wurden die Farbwerte des BASIC mit in die Tabelle aufgenommen. Sie entsprechen nicht den Werten, die in das FW-Register geschrieben werden!

Tabelle 2.4 Die Zuordnung der Farben zu den Farbwerten

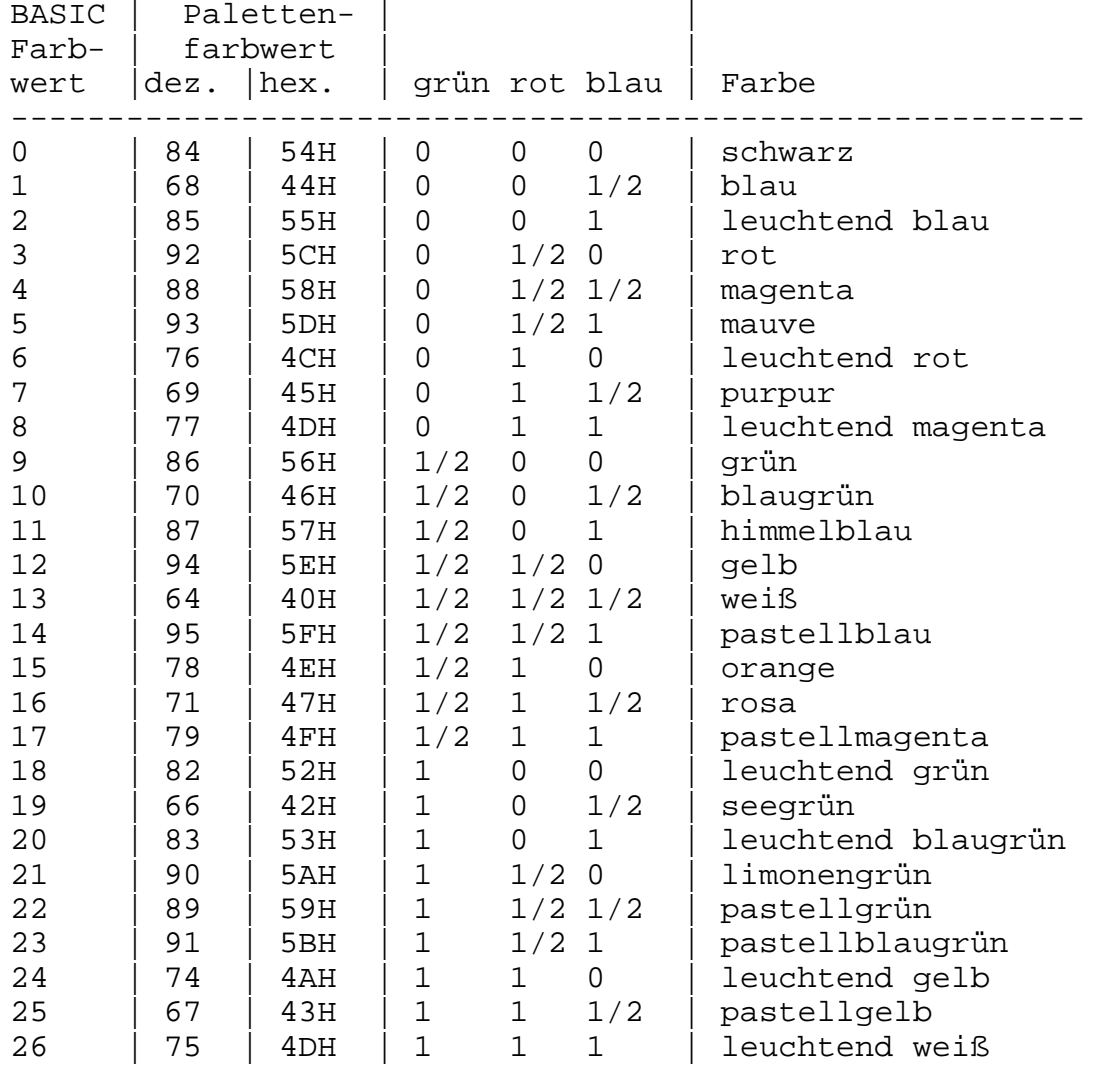

#### Farbnummernregister

Bit | 7 | 6 | 5 | 4 | 3,2,1,0 -----------------------------------------

Inhalt | 1 | 0 | X | BOSEL | Tintennummer

Im Bildwiederholspeicher des KC compact sind für die einzelnen Pixel die Tintennummern gespeichert.

In der Grafik- und Farbsteuerung erfolgt die Umwandlung der Tintennummern in die Farbwerte bzw. die Farben. Die Farben werden

folgendermaßen den Tintennummern zugeordnet: Durch die Ausgabe einer Tintennummer auf das Farbnummernregister wird eines der 17 Farbwertregister ausgewählt, und kann durch die anschließende Ausgabe eines Palettenfarbwertes beschrieben werden. Ist Bit 4 der Tintennummer gesetzt, dann werden Bit 0 bis 3 der Farbnummer ignoriert. Der folgende Palettenfarbwert wird dann dem Border zugeordnet. Ist Bit 4 der Farbnummer rückgesetzt, dann bilden Bit 0 bis 3 eine Adresse des Farbwertspeichers und wählen eines von 16 Farbwertregistern an. Bit 5 hat keine Bedeutung. Der folgende Palettenfarbwert wird in dieses adressierte Register eingetragen.

# **2.1.5. Der Videocontroler (CRTC)CM 607 /4/**

Der CRTC ist ein sehr leistungsfähiger Baustein. Er stellt die Adressen für den Bildwiederholspeicher bereit und erzeugt die Synchronimpulse für die Ansteuerung eines Monitors bzw. eines Fernsehgerätes. Die Anzahl der Zeichen/Zeile, der Zeilen/Bild, die vertikale Ausdehnung der Punktmatrix für ein Zeichen und der Cursor (Blinken und HOME)sind programmierbar. Ein Speicherbereich von 16 KByte kann durch den CRTC adressiert werden, wobei dynamische RAMs während einer Bildausgabe automatisch aufgefrischt werden.

Die Ausgangssignale des CRTC werden in ihrer zeitlichen Ausdehnung aus einem Zeichentakt (caracter clock) mit der Frequenz von 1 MHz gebildet. In einer Taktperiode werden aber beim KC compact zwei Zeichen und nicht wie in Standardanwendungen des CRTC ein Zeichen dargestellt. Das muß beim Programmieren des CRTC beachtet werden. Bei der Erklärung der Bedeutung der einzelnen Register wird deshalb immer von Zeichentaktperioden (caracter clock) und nicht von der Anzahl der Zeichen gesprochen. Der CRTC enthält ein Selectregister und 18 Controlregister. Durch die Ausgabe der entsprechenden Registernummer an das Selectregister (I/O-Adresse OBCXXH) wird das gewünschte Control-<br>register ausgewählt und kann über die I/O-Adresse OBDXXH register ausgewählt und kann über die beschrieben und über die I/O-Adresse 0BFXXH ausgelesen werden. Das Selectregister ist nur beschreibbar. Es folgt eine Zusammenstellung der Funktion der 18 Controlregister.

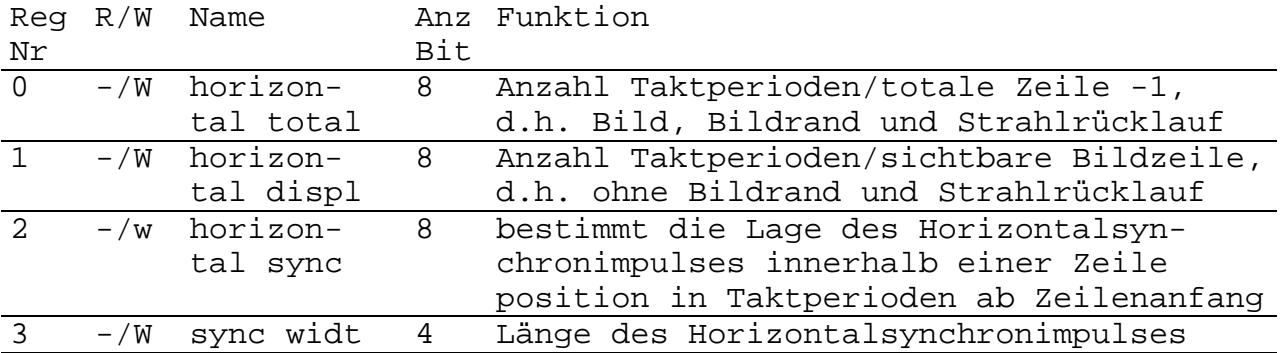

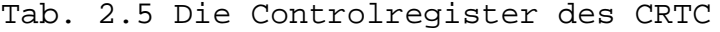

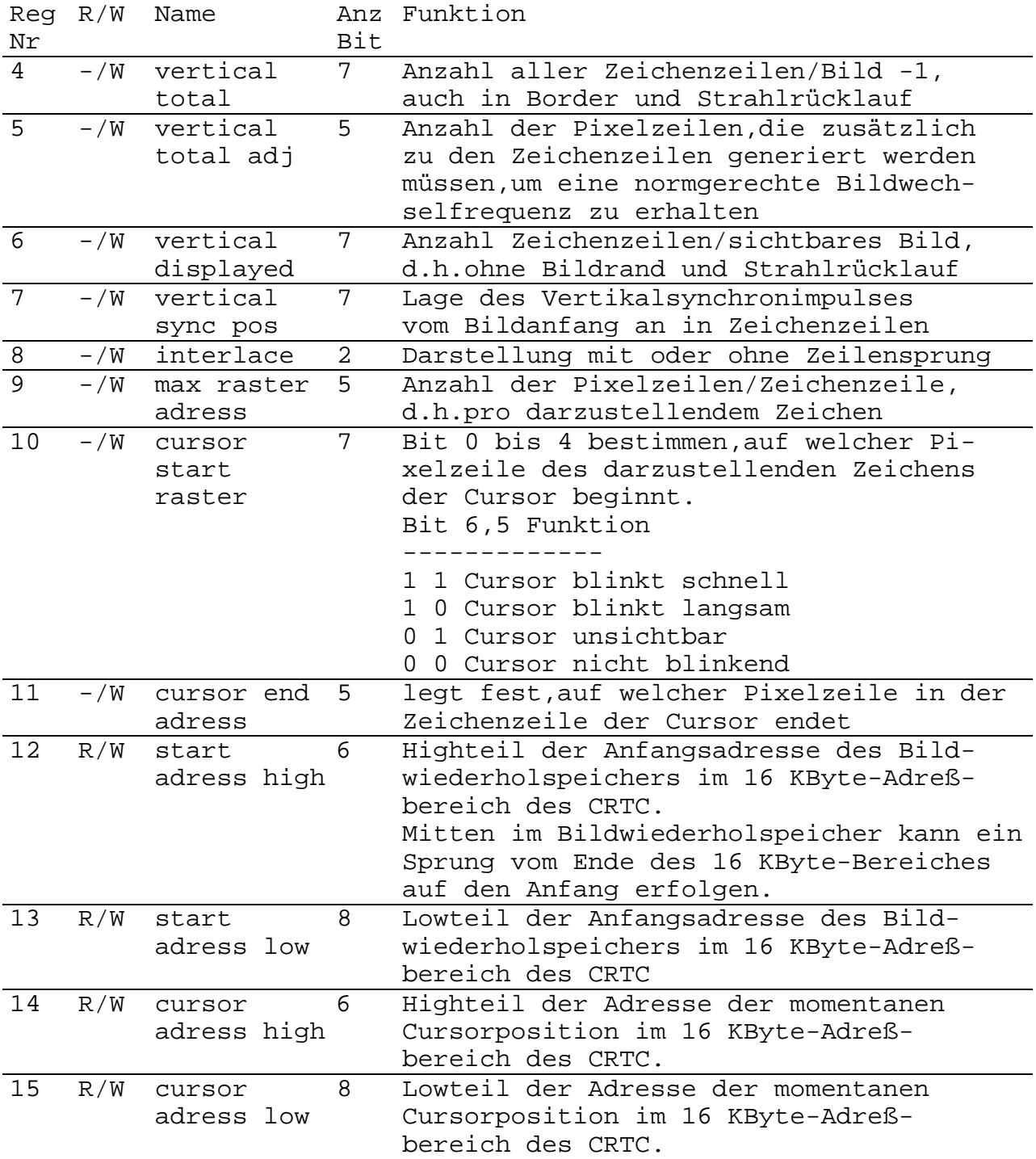

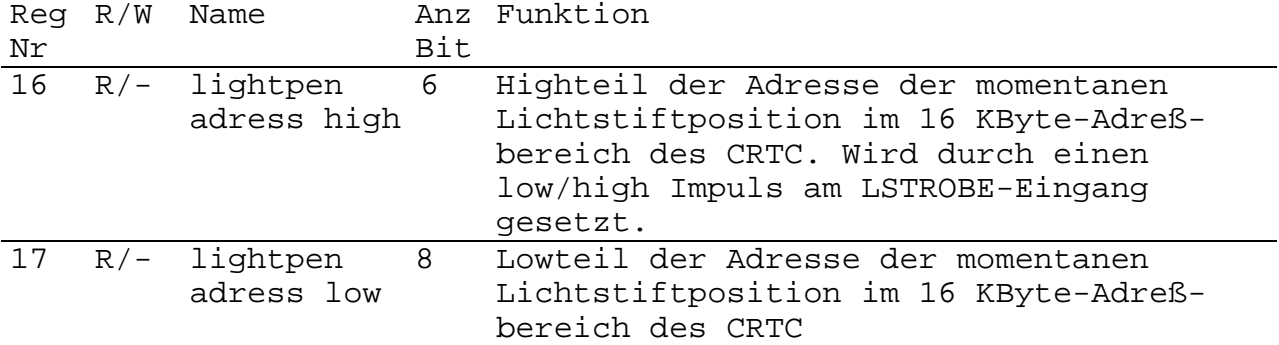

Der CRTC und die CPU adressieren denselben Speicher. Dennoch sind die Adressen von CRTC und CPU nicht gleichzusetzen! Der Adresse A0 der CPU entspricht z.B. der Zeichentakt des CRTC. So werden während der CRTC eine Adresse an den RAM sendet, zwei aufeinanderfolgende Adressen generiert und 16 Bit aus dem RAM ausgelesen. Die Verknüpfung der anderen Adreßsignale wird in folgender Tabelle gezeigt.

Tab. 2.6 Die Zuordnung von CPU-und CRTC-Adressen

CPU A1 A2 A3 A4 A5 A6 A7 A8 A9 A10 A11 A12 A13 A14 A15 CRTC MA0 MA1 MA2 MA3 MA4 MA5 MA6 MA7 MA8 MA9 RA0 RA1 RA2 MA13 MA14

Im Grundzustand des KC compact wird ein Bild folgendermaßen im Bildwiederholspeicher abgelegt:

Ab 0C000H liegt die erste Pixelzeile der ersten Zeichenzeile. Dann folgt die erste Pixelzeile der zweiten Zeichenzeile usw. bis zur ersten Pixelzeile der 24. Zeichenzeile. Ab 0C800H folgt die zweite Pixelzeile der ersten Zeichenzeile. Es folgen die zweiten Pixelzeilen der anderen Zeichenzeilen. So werden nacheinander alle acht Pixelzeilen aller Zeichenzeilen in je 2 KByte großen Bereichen abgespeichert.

### **2.1.6. Die CIO U82536 /5/**

Der KC compact enthält eine CIO (Zähler/Zeitgeber und paralleler Ein/Ausgabebaustein). Dem Anwender stehen die 8 Bit des Ports A am parallelen Druckerinterface zur Verfügung. Wegen der leichten und universellen Programmierbarkeit der Eigenschaften dieser acht Leitungen, empfiehlt sich ihre Nutzung auch zu anderen Zwecken. Dabei muß allerdings beachtet werden, daß die CIO fest in die Hardware des KC compact eingebunden ist.

Die anderen beiden Ports und die drei Zähler/Zeitgeber sind für den Anwender tabu!

Die Steuerwortadresse der CIO ist 0EEXXH. Über diese eine Adresse sind 49 Register erreichbar. Damit das einfach geschehen kann wird in der CIO eine Zustandsmaschine realisiert, die die CIO zwischen den Modi 0 und 1 umschalten kann. Im Mode 0 erwartet die CIO die Ausgabe einer Registernummer auf der Steuerwortadresse. Nach einer Ausgabe auf die Steuerwortadresse wird der Mode 1 eingenommen. Im Mode 1 kann dann das angewählte

Systemhandbuch KC compact 15 15 Hardware

Register über die selbe I/O-Adresse beschrieben oder ausgelesen werden. Damit wird aber auch automatisch wieder der Mode 0 eingestellt. Beim Lesen im Mode 0 erhält man die Nummer des zuletzt angewählten Registers und der Mode 0 wird beibehalten. Im Betriebssystem des KC compact wird die CIO nach der Einschaltinitialisierung nur im Mode 0 betrieben.

Im folgenden werden nur die Register und Eigenschaften der CIO beschrieben, die auch vom Anwender genutzt werden können.

Tab.2.7 Vom Anwender nutzbare Register des CIO

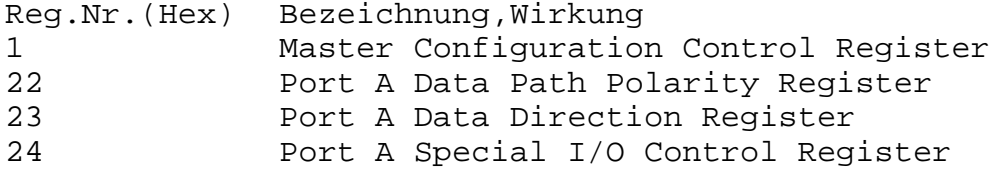

#### Master-Configuration-Control-Register

Mit Hilfe dieses Registers kann der Port A der CIO während der Umprogrammierung inaktiv geschaltet werden.In der vorliegenden Anwendung sind nur zwei Werte für die Ausgabe auf dieses Register erlaubt,

11110000B, 0F0H, Port A inaktiv schalten 11110100B, 0F4H, Port A aktiv schalten.

#### Data-Path-Polarity-Register

Eine '1' in einer einzelnen Bitposition dieses Registers legt den entsprechenden Bitpfad des Port A als invertierend fest, eine '0' als nicht invertierend.

#### Data-Direction-Register

Eine '1' in einer einzelnen Bitposition dieses Registers legt das entsprechende Bit des Port A als Eingangsbit fest, eine '0' als Ausgangsbit.

#### Special-I/O-Control-Register

Die Bits in diesem Register wirken unterschiedlich, wenn sie sich auf ein als Eingangsbit definiertes oder ein als Ausgangsbit definiertes Bit des Ports A beziehen.

Wenn ein Bit ein Eingangsbit ist, wird durch eine '1' an der entsprechenden Position des Special-I/O-Control-Registers festgelegt, daß ein "1's-Catcher" in den Eingangspfad geschaltet wird. Der "1's Catcher" hält die "1", wenn sein Eingang (auch nur kurzzeitig) auf "1" geht und kann nur durch das Einschreiben einer "0" in das Eingangsdatenregister (einfache I/O-Ausgabe einer 0 auf die entsprechende Bitposition des Ports A) gelöscht werden. Wurde der Datenpfad als invertierend programmiert, dann bewirkt eine am Eingang anliegende "0" ein auf "1" Setzen des "1's Catchers". Die Ausgabe einer "0" in das Special-I/O-Control-Register legt das entsprechende Bit des Ports A als ein normales Eingangsbit fest.

Wenn ein Bit ein Ausgangsbit ist, wird durch eine '1' an der entsprechenden Position des Special-I/O-Control-Registers der Ausgang als open-Drain-Ausgang konfiguriert, es wird kein pullup-Transistor bereitgestellt. Die Ausgabe einer "0" in das Special-I/O-Control-Register legt den entsprechenden Ausgang des Ports A als einen normalen Ausgang mit einem pull-up- und einem pull-down-Transistor fest.

Das folgende Programm zeigt, wie Port A umprogrammiert werden kann. Die im Beispiel benutzten Einstellungen gelten für die Nutzung von Port A als CENTRONICS-Schnittstelle. Damit ist die Wiederherstellung des im Betriebssystem benutzten Zustandes der CIO nach eigener Umprogrammierung möglich.

;

;

;Wiederherstellen des ursprünglichen Zustands der CIO

CIOPROG:LD BC,0EE00H+TABEND-TABANF+1;I/O-Adresse, Steuerwort ;in B, Tablänge in C LD HL,TABANF ;HL enthält aktuelle Adresse LOOP: LD A, (HL) ; Tabelle in A OUT (C), A *i* und in Steuerregister CIO INC HL ;nächster Platz in Tabelle DEC C JR NZ,LOOP ;Tabellenende noch nicht erreicht RET

> Tabelle der Ausgabewerte zur Programmierung der CIO, es stehen abwechselnd Registernummer und Registerinhalt

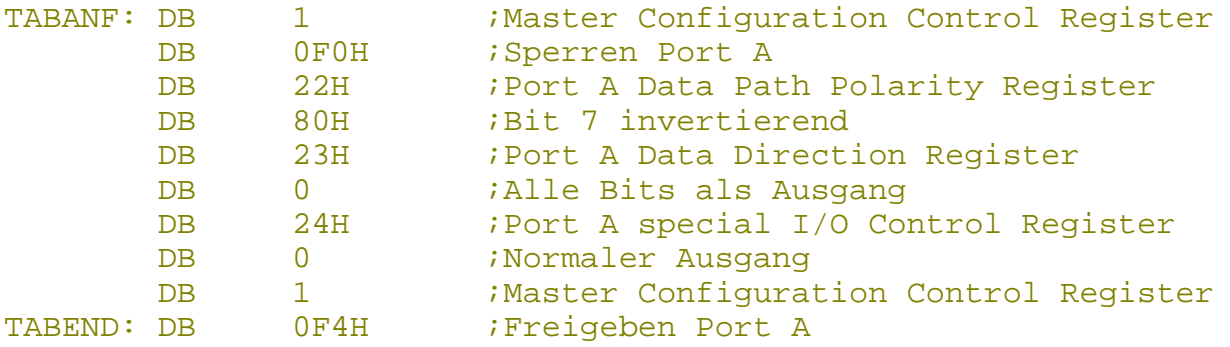

# **2.1.7. Das parallele Druckerinterface**

Der KC compact enthält ein paralleles Druckerinterface zur Ansteuerung von Druckern mit CENTRONICS-Schnittstelle. In den Standardroutinen des Betriebssystems werden 7 Bit breite Daten übertragen. Hardwaremäßig ist aber die Übertragung von 8 Bit breiten Daten vorbereitet. Dazu wird als achte Datenleitung das Kassettenausgabesignal mitbenutzt. Im folgenden werden die Signale des parallelen Druckerinterfaces und ihre Lage innerhalb des I/O Adreßraumes vorgestellt.

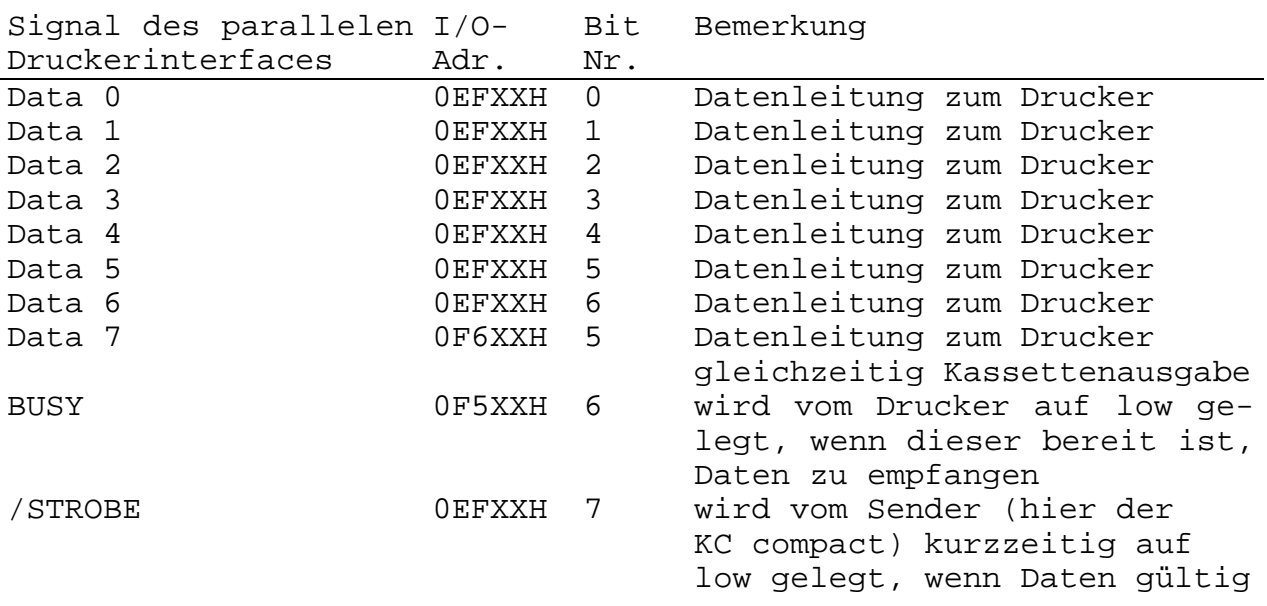

Tab. 2.8 Die Signale des parallelen Druckerinterfaces im I/Oadreßraum des KC compact

Um auch Graphiken ausdrucken zu können, sind acht Bit nötig. Eine entsprechende Routine wird im Abschnitt 3.11. vorgestellt.

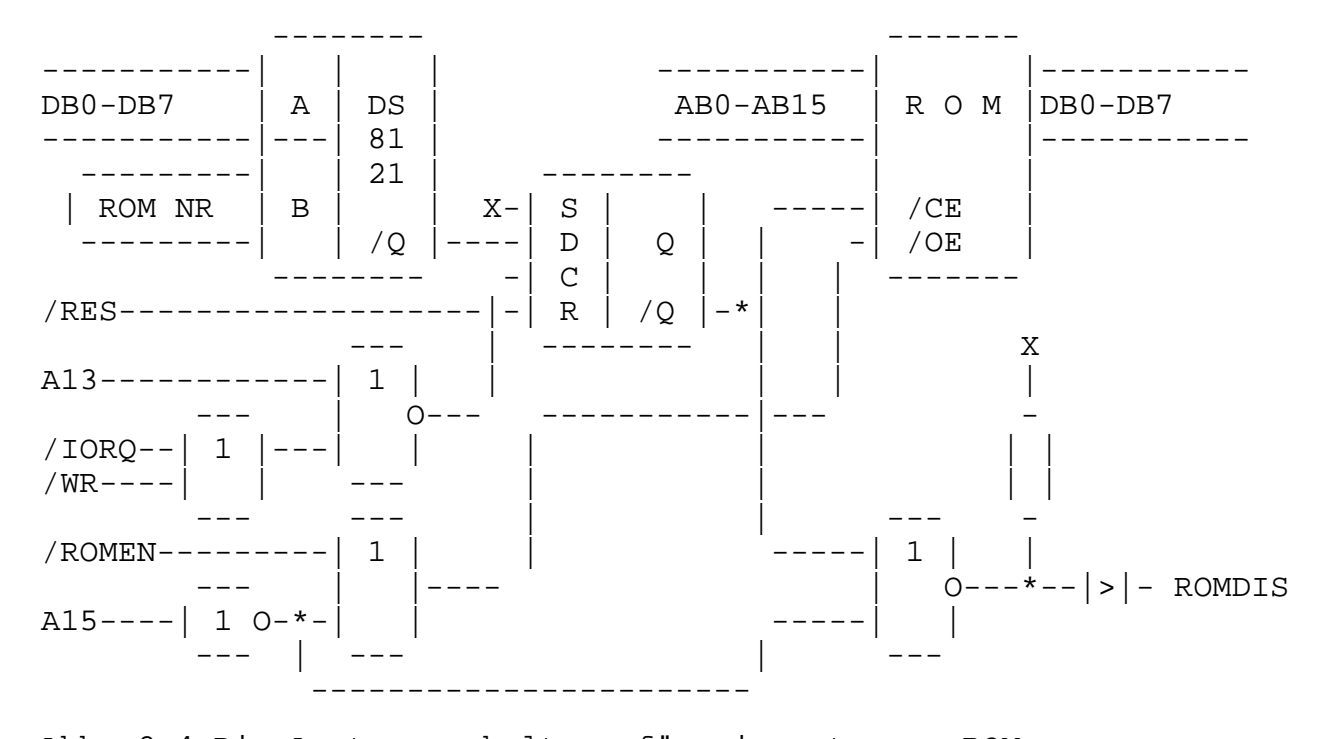

#### **2.1.8. Das ROM-Select**

Abb. 2.4 Die Ansteuerschaltung für ein externes ROM

Der KC compact kann externe ROMs verwalten. Durch das Zusammenspiel der Signale /ROMEN und ROMDIS am Expansionsinterface wird dafür gesorgt, daß immer nur ein ROM selektiert wird. Ein externer ROM erhält eine Nummer, die von seiner Ansteuerschaltung erkannt wird. Durch die Ausgabe dieser Nummer auf die I/O-Adresse

0DFXXH wird der externe ROM auf die Adresse 0C000H geschaltet und steht für Lesezugriffe zur Verfügung. Der interne ROM bzw. ein anderer, vorher aktiver ROM, wird inaktiv geschaltet. Dazu muß der externe ROM über Schaltung nach Abb. 2.4 an den Expansionssteckverbinder angeschlossen werden.

### **2.1.9. Der parallele Dreitorbaustein /5/(PIO)KP580B55**

Für die Bedienung des Soundcontrolers, der Tastatur, des extern anschließbaren Kassettengerätes, zum softwaremäßigen Erkennen eines Strahlrücklaufes beim ausgegebenen Monitor- oder Fernsehbild und zum Erkennen bestimmter Expansionsbaugruppen wird ein Baustein mit drei parallelen, acht Bit breiten Ein-/Ausgabeports verwendet, der KP580B55. Er ist zum I 8255 kompatibel. Er enthält ein Steuerregister und drei Datenregister. Da dieser Baustein fest in die Hardware des KC compact eingebunden ist, können nicht alle Möglichkeiten zur Programmierung der Bausteinfunktionen genutzt werden. Aus diesem Grunde werden in der folgenden Tabelle nur die für die vorgegebene Anwendung sinnvollen Ausgaben auf das Steuerregister beschrieben. Die I/O-Adresse des Steuerregisters ist 0F7XXH.

Tab.2.9 vom Anwender nutzbare Steuerbytes für die PIO

Steuerbyte Funktion

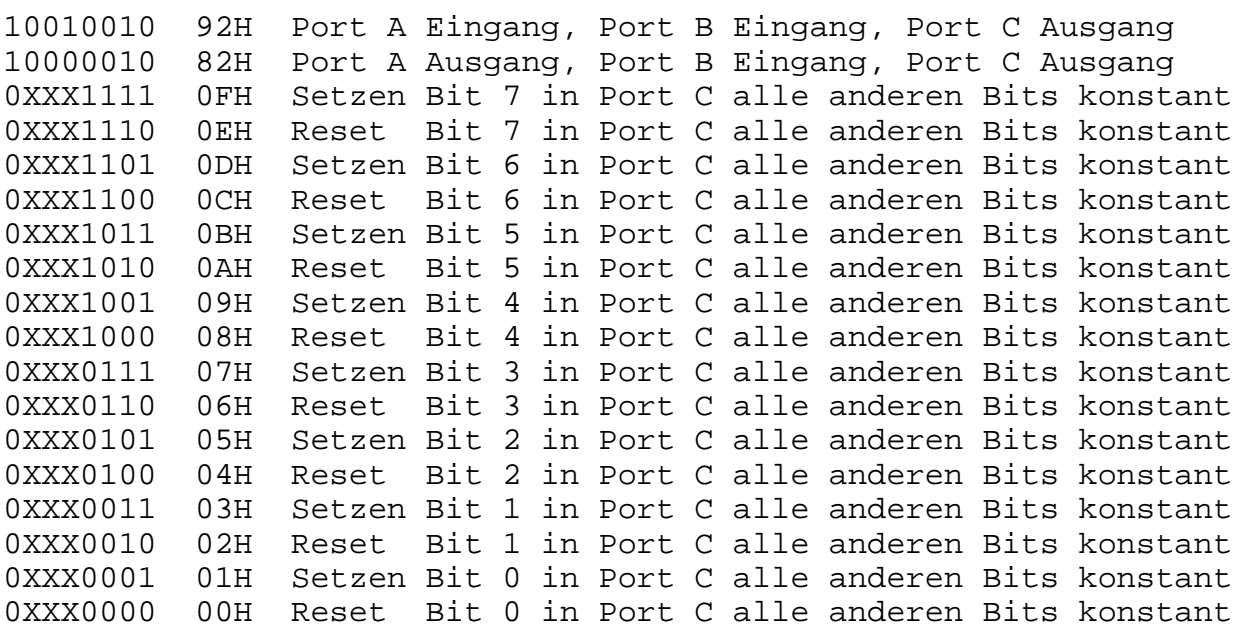

Port A

Der Port A ist mit den 8 Datenleitungen des Soundcontrolers verbunden. Je nach geforderter Aktion wird Port A als Eingang oder Ausgang programmiert. Die I/O-Adresse für Port A ist 0F4XXH.

#### Port B

Der Port B wird als Eingabeport betrieben. Die I/O-Adresse ist 0F5XXH. Die einzelnen Bits haben folgende Bedeutung:

- Bit 0: VSYNC des CRTC. Durch einfaches Rotieren dieses Bits in das CY-Flag kann sehr schnell festgestellt werden, wann ein Strahlrücklauf stattfindet.
- Bit 1-4: Reserviert für Test, Inbetriebnahme und Reparatur.
- Bit 5: Dient zur Abfrage des Zustandes der Leitung EXP des Expansionsinterfaces. Durch Lowpotential auf dieser Leitung kann ein angesteckter Peripheriebaustein seine Existenz melden.
- Bit 6: Ist mit der BUSSY-Leitung des Druckerinterfaces verbunden. Durch Lowpotential zeigt ein angeschlossener Drucker, daß er Zeichen empfangen kann.
- Bit 7: Ist über einen Leseverstärker mit dem Kassetteninterface verbunden. Hier werden Daten und Programme vom Kassettengerät eingelesen.

Port C

Der Port C wird als Ausgabeport benutzt. Die I/O-Adresse ist 0F6XXH. Die einzelnen Bits haben folgende Bedeutung:

- Bit 0-3: Diese Bits steuern einen 1-aus-10-Dekoder,der die gewünschte Zeilenleitung der Tastaturmatrix auf low legt.
- Bit 4: Motorschaltspannung für Kassettengeräte mit schaltbarem Motor. 0:Motor aus, 1:Motor an.
- Bit 5: Kassettenausgabe, Bitwechsel an diesem Ausgang werden bei Aufnahme vom Kassettengerät als Programme oder Daten aufgezeichnet. Gleichzeitig dient dieses Bit als DATA 7 im CENTRONICS-Interface.
- Bit 6: Verbunden mit BC1 des Soundcontrolers (chip select).<br>Bit 7: Verbunden mit BDIR des Soundcontrolers.
- Verbunden mit BDIR des Soundcontrolers.

# **2.1.10. Der Soundcontroler AY 9-8912 /6/**

Die Tonerzeugung und die Tastaturabfrage wird im KC compact durch einen Soundcontroler durchgeführt. Über 14 Register können<br>alle Klangmöglichkeiten dieses Schaltkreises programmiert alle Klangmöglichkeiten dieses Schaltkreises programmiert werden. Über das I/O-Port des Soundgenerators wird der Zustand der Spaltenleitungen der Tastaturmatrix eingelesen. In Abb.2.5 wird ein einfaches Blockschaltbild des Soundcontrolers gezeigt. Der Soundcontroler wird durch die PIO angesteuert. Der Datenbus ist mit dem Port A gekoppelt, die Steuersignale BDIR und BC1 werden von Port C bereitgestellt. Sie haben folgende Funktionen:

# Tab. 2.10 Die Bedeutung der Steuersignale BDIR und BC1 des Soundcontrolers

| <b>BDIR</b>                          | BC1                                                  | Funktion                                                   |                                                                                                   |  |                                                                                                    |             |  |  |
|--------------------------------------|------------------------------------------------------|------------------------------------------------------------|---------------------------------------------------------------------------------------------------|--|----------------------------------------------------------------------------------------------------|-------------|--|--|
| 1                                    | $\mathbf 1$                                          |                                                            |                                                                                                   |  | Setzen des Registerzeigers. Der Wert an den<br>Datenleitungen des Soundcontrolers wird als<br>Registernummer interpretiert, das entspre-<br>chende Datenregister steht bis zur nächsten<br>Ausgabe auf den Registerzeiger für Ein/Aus- |             |  |  |
| 1                                    | 0                                                    |                                                            | gaben zur Verfügung.<br>ster geschrieben werden.                                                  |  | WRITE, Daten können in das angewählte Regi-                                                                                                    |             |  |  |
| 0                                    | $\mathbf{1}$                                         | READ,                                                      | Daten können aus                                                                                  |  | dem                                                                                                    | angewählten |  |  |
| 0                                    | $\mathbf 0$                                          |                                                            | Register gelesen werden.<br>Der Datenbus des Soundcontrolers wird hoch-<br>ohmig geschaltet.      |  |                                                                                                    |             |  |  |
|                                      | Tongenerator<br>Kanal A<br>Register 0,1<br>Periode A |                                                            | Ton A bei<br>Bit $0=0-e$ in<br>Bit $0=1-aux$ .<br>Rausch auf A                                    |  | Amplitude<br>Kanal A<br>Reg. 8                                                                                                    | -->Sound A  |  |  |
|                                      | Tongenerator<br>Kanal B<br>Register 2,3<br>Periode B |                                                            | Bit 3=0-ein<br>Bit $3=1$ -aus.<br>Ton B bei<br>$Bit$ $1=0-ein$<br>Bit $1=1$ -aus.<br>Rausch auf B |  | Amplitude<br>Kanal B<br>Reg. 9                                                                                                    | -->Sound B  |  |  |
|                                      | Tongenerator<br>Kanal C<br>Register 4,5<br>Periode C |                                                            | Bit $4=0-e$ in<br>Bit $4=1$ -aus.<br>Ton C bei<br>Bit $2=0-e$ in<br>Bit $2=1-aux$ .               |  | Amplitude<br>Kanal C<br>Reg. 10                                                                                                    | -->Sound C  |  |  |
|                                      | Rauschgene-<br>rator<br>Register 6<br>"Periode"      |                                                            | Rausch auf C<br>Bit 5=0-ein<br>Bit $5=1$ -aus.<br>$E/A$ -Port bei<br>Bit $6=0$ in<br>Bit 6=1 out  |  | Hüllkurve<br>Reg. 11,12<br>Perioden-<br>dauer<br>Reg. 13<br>Kurvenform                                                                                                    |             |  |  |
|                                      | $E/A$ Port<br>Reg. 14                                |                                                            | Mischer<br>Register 7                                                                             |  |                                                                                                    |             |  |  |
| <b>BDIR</b><br><b>BCI</b><br>$D0-D7$ |                                                      | Zustandssteuerung<br>Registerzeiger<br>Registerein/ausgabe |                                                                                                   |  |                                                                                                    |             |  |  |

Abb.2.5 Blockschaltbild des Soundcontrolers

Der Soundcontroler wird mit einer Taktfrequenz von 1MHz betrieben. Der 12-Bit-Wert der Periodendauer wird für die einzelnen Kanäle nach der Formel P=ROUND(62500/FREQUENZ) berechnet (Frequenz in Hz). Es folgt eine Beschreibung der einzelnen Register.

# Tab.2.11 Die Steuerregister des Soundcontrolers

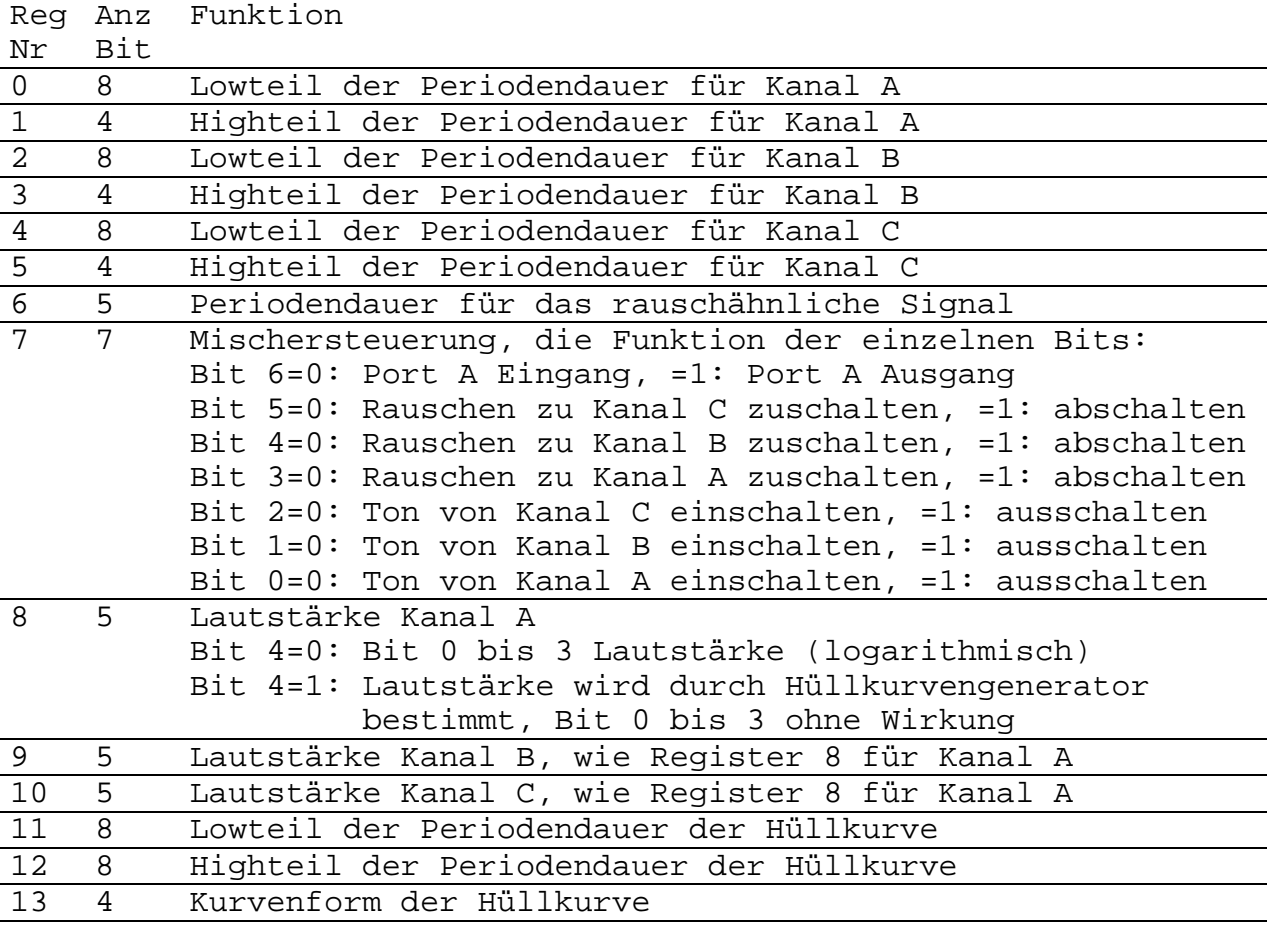

# **2.1.11. Die Tastaturansteuerung**

Die Spalten der Tastaturmatrix werden von den Ausgängen eines 1 aus-10-Dekoders getrieben, der durch Port C der PIO angesteuert wird. Die Zeilen der Tastaturmatrix werden durch das I/O-Port des Soundcontrolers und im weiteren durch Port A der PIO eingelesen. Im folgenden wird an einem Beispielprogramm gezeigt, wie das geschieht. Die [SPACE]-Taste soll abgefragt werden. Diese große Taste eignet sich besser für schnelle Reaktionen als z.B. die [ESCAPE]-Taste. Das Programm kommt ohne Interrupt aus. Im allgemeinen empfiehlt sich aber die Nutzung der Systemprogramme.

Test auf [SPACE]-Taste. Die Routine benutzt nur AF und BC

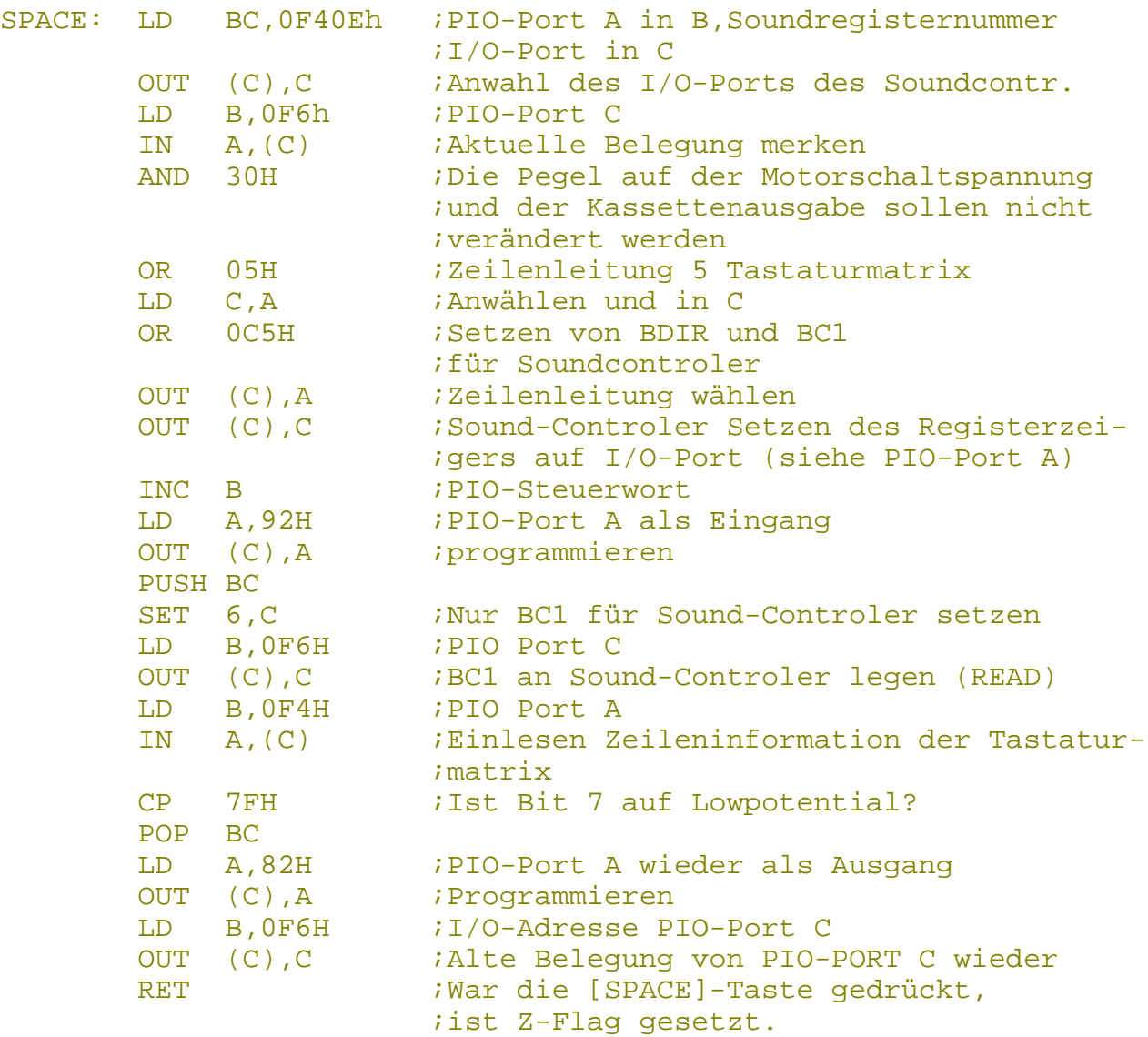

| Reg. 13<br>(binär) | Hüllkurvenform     | Reg. 13<br>(binär) | Hüllkurvenform |
|--------------------|--------------------|--------------------|----------------|
| xxxx1000           |                    |                    |                |
| xxxx1001           |                    | xxxx1101           |                |
| xxxx1010           | $\bigvee$ xxxx1110 |                    |                |
| xxxx1011           |                    | xxxx1111           |                |

Tab. 2.12 Hardware-Volumenhüllkurven des Sound-Controllers

# **3. S O F T W A R E - B E T R I E B S S Y S T E M**

Der KC compact enthält neben dem linear verwalteten 64 KByte-RAM zwei 16 KByte große Softwarepakete als ROM. Das sind zum einen das Betriebssystem und zum anderen der BASIC-Interpreter. In den folgenden Abschnitten sollen die Bestandteile des Betriebssystems und die Einteilung aller Speicherbaugruppen näher beschrieben werden.

# **3.1. Das Systemkonzept**

Der KC compact meldet sich beim Einschalten (Kaltstart mit dem BASIC-Interpreter und muß auch mit BASIC-Befehlen bedient werden. Durch das Nachladen von Maschinenprogrammen (Compiler, Assembler, Textverarbeitungsprogramme, Grafikprogramme, Spielprogramme usw.) ist der Anwender aber nicht allein auf die BASIC-Nutzung beschränkt.

Das Betriebssystem ermöglicht dem Anwender

- die Systemressourcen durch eine große Anzahl von Systemunterprogrammen vollständig zu nutzen,
- Systemunterprogramme problemlos durch eigene zu ersetzen,
- eigene Maschinenprogramme selbständig oder als Befehlserweiterungen (RSX) zu nutzen,
- den eigenen Unterprogrammen bei Aufruf von BASIC oder anderen Programmen aus bis zu 32 Parameter zu übergeben,
- extern angesteckte Hard- und Software (z.B. Diskettenstation, Zusatz-ROM) zu nutzen,
- die Anfangsadresse des Video-RAMs von C000H auf 0, 4000H oder 8000H zu verschieben (nur 4000H ist sinnvoll), so daß zwei Bilder gleichzeitig im RAM gehalten werden können,
- zwischen maximal 20, 40 oder 80 Zeichen pro Bildschirmzeile zu wählen,
- jede Taste der Tastatur umzuprogrammieren (Zeichencodes und Repeat-Verhalten),
- die Funktionstasten mit Zeichenketten (z.B. BASIC-Befehle oder Abarbeitungsfolgen) zu belegen,
- für die Darstellung von Zeichen auf dem Bildschirm beliebige Zeichenbildtabellen (Zeichengeneratoren) zu verwenden (z.B. kyrillische Buchstaben oder Grafikzeichen).

# **3.2. Die Speicheraufteilung**

Für das Betriebssystem und den BASIC-Interpreter sind einige Bereiche des RAM reserviert.Die folgende Tabelle gibt einen groben Überblick.

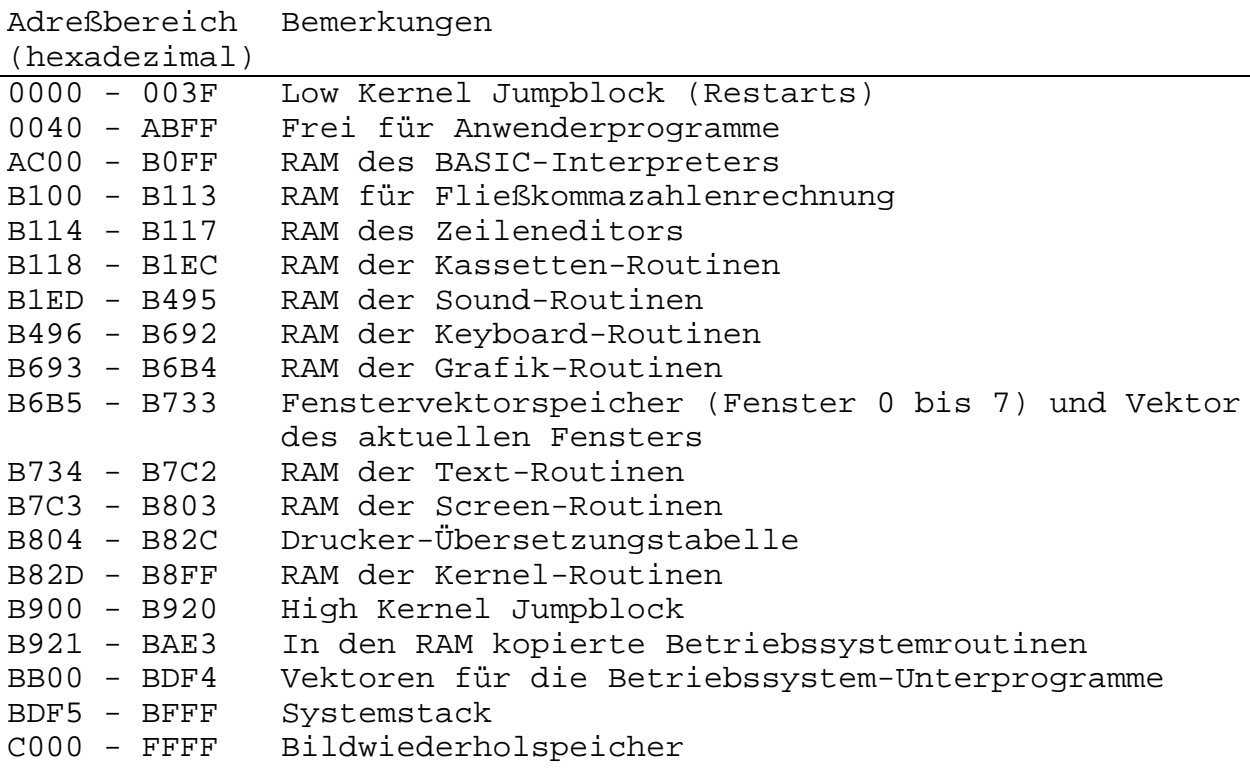

#### Tab.3.1 Speicheraufteilung im KC compact

# **3.3. Die Magnetbandaufzeichnung**

#### **3.3.1. Verfahren**

Die Daten werden mit Rechteckschwingungen auf Kassette aufgezeichnet. Dazu werden die einzelnen Bits sequentiell geschrieben, wobei für jedes Bit eine volle Schwingung verwendet wird. Alle Bytes werden mit dem Bit 7 beginnend abgespeichert. Die Eins-Bits werden gegenüber den Null-Bits mit doppelter Periodenlänge aufgezeichnet. Die tatsächliche Periodenlänge bzw. Frequenz ist von der Aufzeichnungsgeschwindigkeit abhängig, die in weiten Grenzen wählbar ist. Übertragungsraten zwischen ca. 700 und 2500 Baud sind über das Betriebssystem wählbar, wobei BASIC mit den Standardwerten 1000 oder 2000 Baud arbeitet.

Die analoge Elektronik der Kassettenrecorder neigt dazu, die Signalflanken zwischen einer langen (Eins-Bit) und einer kurzen Periode (Null-Bit) zu verschieben. D.h., daß bei einem Wechsel von Null- auf Eins-Bit und umgekehrt die Unterschiede zwischen langer und kurzer Periode geringer werden. Das Aufzeichnungsverfahren berücksichtigt diese Tatsache und arbeitet mit einer Vorkompensation. Bei Eins-Null-Übergängen werden die kurzen Perioden noch kürzer und die langen Perioden noch länger gemacht, so daß beim Laden von der Kassette korrekte Werte gelesen werden.

# **3.3.2. Dateiaufbau**

Jede Datei wird zum Abspeichern in 2 KByte lange Blöcke unterteilt. Ein Block setzt sich aus zwei Records, dem Header- und dem Datenrecord, zusammen.

Systemhandbuch KC compact 26 Software - Betriebssystem

Jeder Record ist wie folgt aufgebaut:

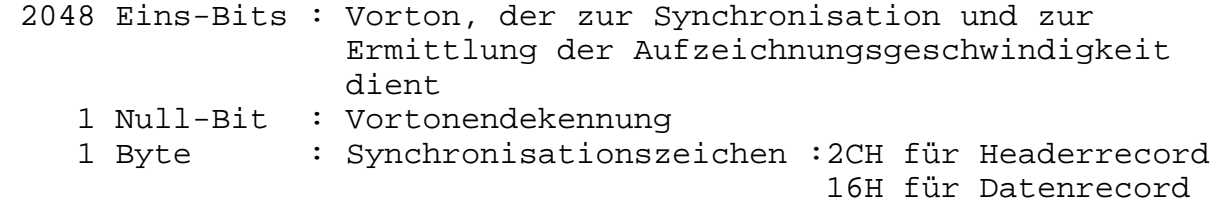

Danach folgen die eigentlichen Daten

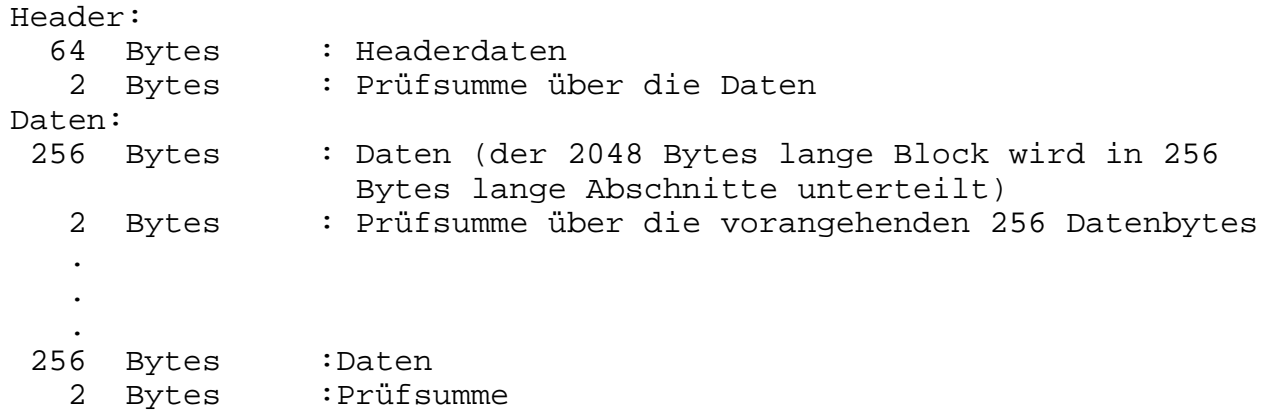

Ist der letzte Abschnitt kürzer als 256 Bytes, wird er mit Null-Bytes aufgefüllt. Nach dem letzten Abschnitt werden noch einige Eins-Bits ausgegeben. Sie gewährleisten, daß die letzten Datenbytes verzerrungsfrei aufgezeichnet werden.

Der Header enthält folgende Informationen:

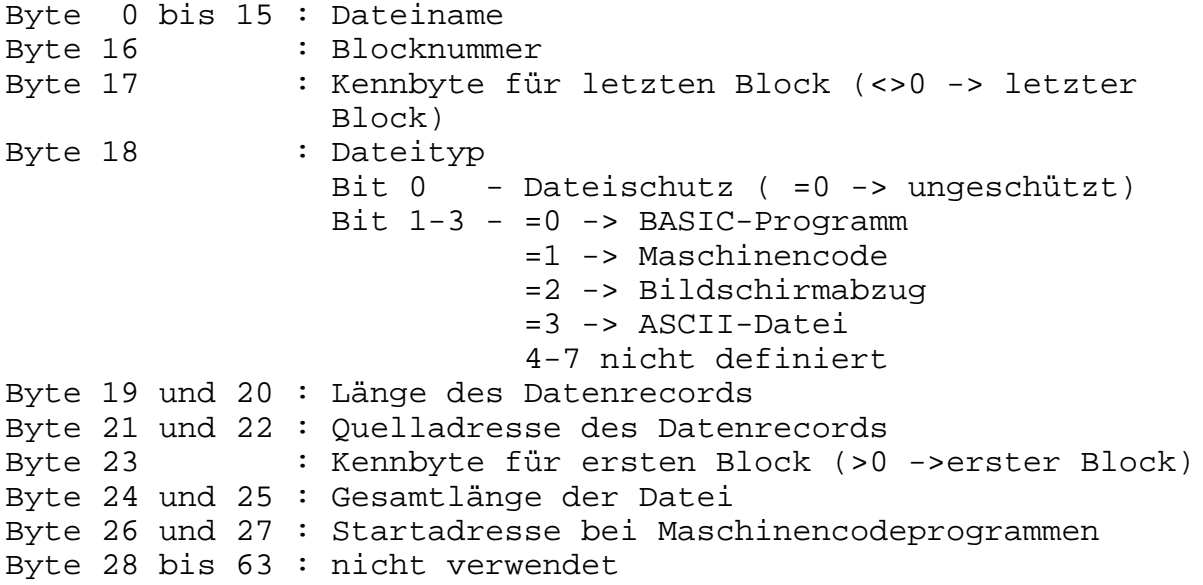

Systemhandbuch KC compact 27 Software - Betriebssystem

# **3.3.3. Fehlermeldungen**

Bei der Nutzung von Kassetten-Systemunterprogrammen werden von diesen Routinen Meldungen zum Hauptprogramm zurückgegeben, die im Fehlerfall die Art des Fehlers erkennen lassen. Ist das CY-Flag gesetzt, liegt kein Fehler vor. Bei CY=0 wird im Z-Flag und im A-Register die Fehlerart gekennzeichnet. Die folgende Tabelle gibt einen Überblick.

Tab.3.2 Fehlermeldungen der Kassettenroutinen

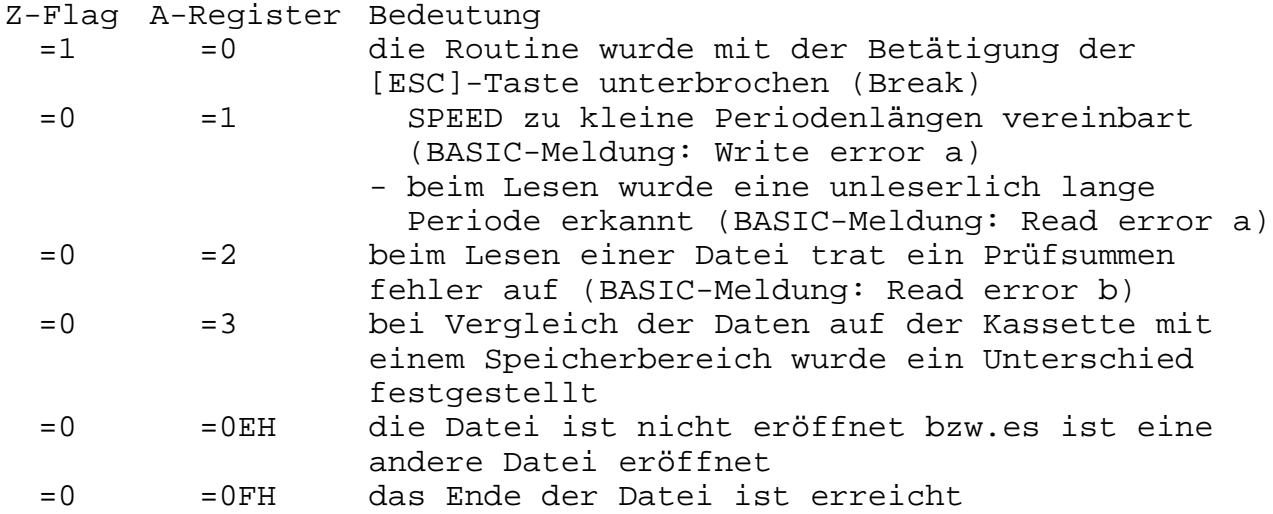

Eine Ausnahme besteht bei der Katalogfunktion (BC9BH CAS CATALOG). Hier muß die Routine mit [ESC] unterbrochen werden. Trotzdem wird kein Fehler mit CY=0 vermerkt.

# **3.3.4. Dateitypen**

Um einzelne Dateitypen voneinander unterscheiden zu können, ist eine Kennzeichnung erforderlich. Hier haben sich bereits einige Kürzel eingebürgert bzw. bewährt. Im folgenden sind einige aufgeführt:

ASC - für ASCII-Dateien BAS - für BASIC-Programme BIN - für Maschinencode bzw.Speicherabzüge allgemein COM - für ausführbare Maschinenprogramme MAC - für Assembler-Quellcode PAS - für PASCAL-Quellcode PIC - wie SCR SCR - für Abzüge des Video-RAM (Screen) TXT - für Textdateien usw.

# **3.4. Die Bildschirmausgaben 3.4.1. Video-RAM**

Im KC compact wird eine Video-RAM-Größe von zusammenhängend 16 KByte verwendet. Hier ist für jeden Bildpunkt (Pixel)die Farbe, genauer die Tintennummer (siehe Abschnitt 3.4.2.), abgespeichert. Sämtliche Bildschirmausgaben (Text und Grafik)werden durch Änderung der Farb-(Tinten-)Information einzelner Bildpunkte realisiert. Die Lage des Video-RAM ist standardmäßig der Adreßbereich C000H bis FFFFH. Es können aber auch die Speicherbereiche 0 bis 3FFFH, 4000H bis 7FFFH und 8000H bis BFFFH dazu verwendet werden. Da jedoch in diesen RAM-Blöcken, außer im Block von 4000H bis 7FFFH, Sprungleisten, Arbeitszellen, Tabellen und die Interruptroutine des Betriebssystems und des BASIC-Interpreters liegen, kommt dafür nur der Bereich 4000H-7FFFH in Frage. Wie die Nutzung auch von BASIC aus möglich ist, zeigt das folgende kleine Beispiel:

 **10 'zwei Bilder im KC compact 20 MODE 1:MEMORY &3FFF 30 PAPER 0:PEN 1:LOCATE 6,12:PRINT "Bild im Bereich C000H-FFFFH" 40 GOSUB 90:PAPER 2:PEN 3 50 CLS:LOCATE 6,12:PRINT "Bild im Bereich 4000H-7FFFH" 60 GOSUB 130:GOSUB 70:GOSUB 90:GOSUB 70:GOTO 60 70 'Warteschleife 80 A=TIME:WHILE TIME<A+1000 :WEND:RETURN 90 'Umschalten auf 4000H-7FFFH 100 POKE &B7C6,&40:'Basisadresse dem Betriebssystem mitteilen 110 OUT &BCFF,12:OUT &BDFF,&10:'Video-Controller umprogrammieren 120 RETURN 130 'Umschalten auf C000H-FFFFH 140 POKE &B7C6,&C0 150 OUT &BCFF,12:OUT &BDFF,&30 160 RETURN**

Wie aus dem Beispiel zu sehen ist,muß der CRTC umprogammiert werden. Außerdem muß dem Betriebssystem die neue Basisadresse mitgeteilt werden, da sonst die "Bildschirmausgaben" weiterhin in den alten Adreßbereich erfolgen würden. Dieser Umstand kann auch ausgenutzt werden. Während das eine Bild angezeigt wird, kann das zweite beschrieben werden und umgekehrt.

#### Adreßrechnung im Video-RAM

Wie aus /7/ hervorgeht,können je nach eingestelltem Bildschirmmodus 200 \*160 (16 aus 27 Farben), 200 \*320 (4 aus 27 Farben) und 200 \*640 (2 aus 27 Farben)Punkte mit derselben Anzahl von Speicherzellen dargestellt werden. Der Grund dafür ist, daß pro Byte im RAM 2, 4 oder 8 Pixel codiert sind. Deshalb auch die unterschiedliche Anzahl möglicher Farben in den einzelnen Modi. Aus der Pixelanzahl pro Byte und der maximalen horizontalen Pixelauflösung ergibt sich, daß pro Punkt-Zeile 80 Bytes vorgesehen sind. Die Abb. 3.1. zeigt die Adreßeinteilung für den Fall, daß noch nicht hardwaremäßig gescrollt wurde. Das ist immer dann der Fall, wenn der Bildschirm mit CLS oder MODE x gelöscht wurde. Aus dem Bild ist ersichtlich, daß der RAM in acht

2 KByte lange Bereiche eingeteilt ist. Ein Bereich entspricht immer einer bestimmten Pixel-Zeile aller Textzeilen. Im ersten Bereich von C000H bis C7FFH sind z.B. alle Grafikinformationen für die obersten Pixel-Zeilen aller 8\*8-Punkte-Matrizen aller Zeichenpositionen abgespeichert. Im folgenden Beispiel wird das deutlich:

### **10 CLS:FOR I=1 TO 24:PRINT "Testprogramm":NEXT 20 FOR I=&C000 TO &C7FF:POKE I,&FF:NEXT 30 WHILE INKEY\$="":WEND**

 . . . .

Weiterhin ist zu sehen, daß pro Bereich nur 80\*25=2000 Bytes gebraucht werden. Da jedoch 2 KByte (2048)vorhanden sind, bleiben 48 Bytes unbenutzt. Das ist aber nur so lange der Fall, wie noch nicht hardwaremäßig gescrollt wurde.

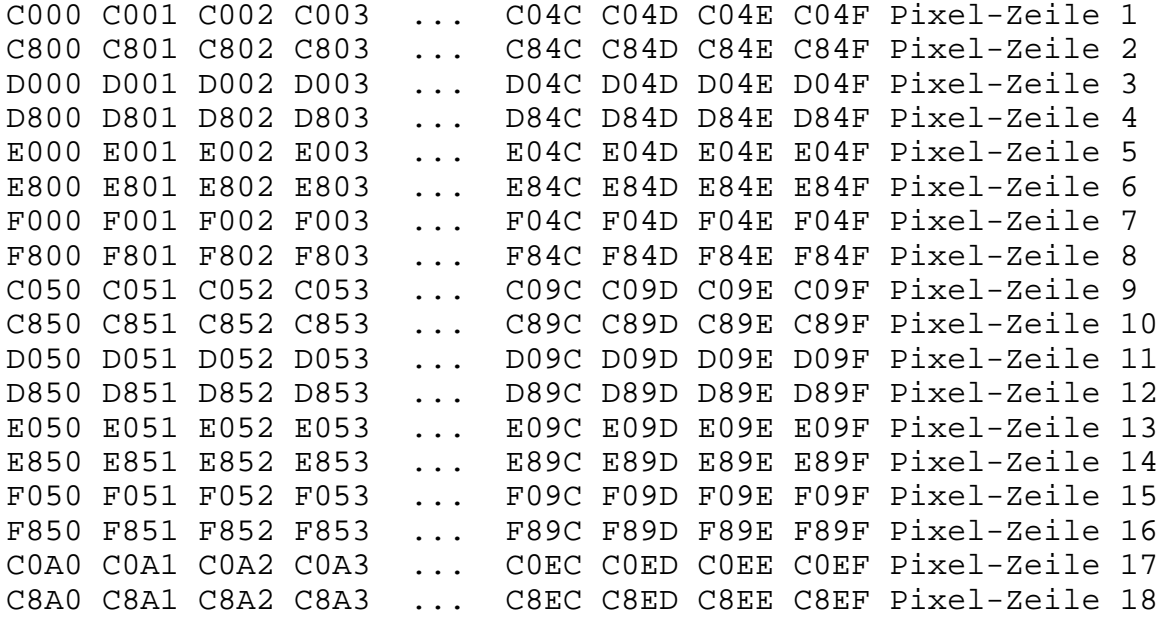

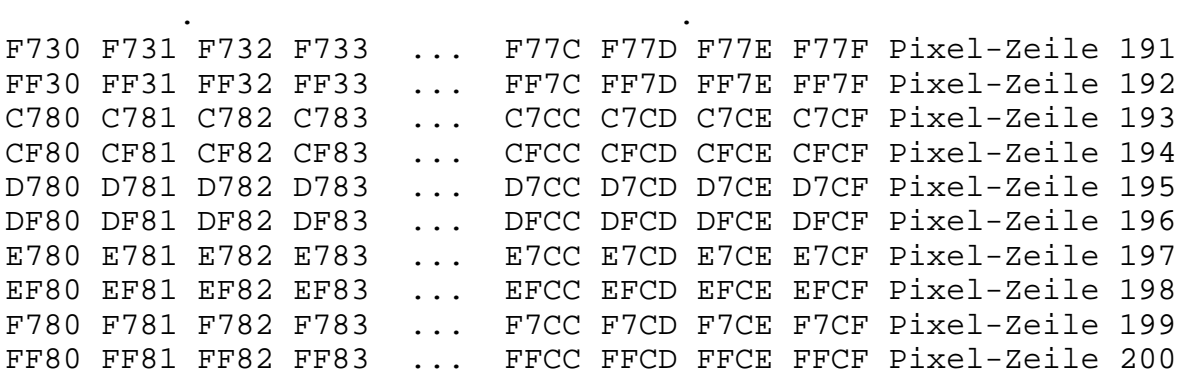

Abb. 3.1 Adreßrechnung im Video-RAM, wenn der Video-RAM mit der Basis-Adresse C000H programmiert ist (hardwaremäßig wurde noch nicht gescrollt).

Beim KC compact gibt es zwei Möglichkeiten den Bildschirminhalt zu scrollen. Die langsamere ist, die entsprechenden Speicherbereiche durch Verschiebebefehle zu verschieben, was immer dann gemacht werden muß, wenn ein Fenster definiert wurde und gescrollt werden soll. Die schnellere Möglichkeit ist das hardwaremäßige Scrolling, indem der Video-Controller mit einer neuen Basis-Adresse programmiert wird. Das erfolgt immer dann, wenn der gesamte Bildschirminhalt gescrollt werden muß. Für das Scrollen des Bildschirms nach oben muß nur die Basis-Adresse um 80 Bytes erhöht werden. Nun ist auch ersichtlich, daß die ursprünglich freien 48 Bytes nach dem ersten Scrolling im "sichtbaren" Bereich liegen. Da die Basis-Adresse aber um 80 Bytes verschoben wurde, reicht die Endadresse um 32 Byte über den 2 KByte-Bereich hinaus. Die acht 2 KByte-Bereiche sind acht Ringspeicher. Das was oben aus dem Bildschirm "herausgeschoben" wird, erscheint um 48 Bytes versetzt am unteren Bildrand wieder. Die untere Textzeile muß deshalb auch beim Hardwarescrolling immer gelöscht bzw. neu beschrieben werden. Zur Adressierung von 2 KByte werden 11 Adreßbits benötigt. Das sind die Adreßleitungen MA0 bis MA9 und RA0 des Video-Controlers. Dadurch, daß die Adreßleitungen MA10 und MA11 des Controlers aber nicht angeschlossen sind, ergibt sich beim Incrementieren von 7FFH nicht 800H sondern 0. Die Bildausgabe wird also am Anfang des jeweiligen 2 KByte- Bereiches fortgesetzt. Die Adreßrechnung erschwert sich durch das Hardwarescrollen also erheblich. Alle notwendigen Adreßrechnungen können durch die entsprechenden Unterprogramme des Betriebssystems (SCREEN PACK) ausgeführt werden.

#### **3.4.2. Farben auf dem KC compact**

Die Information, mit welcher Farbe welches Pixel dargestellt wird, ist im KC compact geteilt. Es wird wie im Abschnitt 3.4.1. bereits angedeutet, im Video-RAM zu jedem Pixel die Tintennummer abgespeichert. Die Anzahl der zur Verfügung stehenden Tinten ist vom eingestellten Modus abhängig:

Mode 0 - 16 Tinten Mode 1 - 4 Tinten Mode 2 - 2 Tinten

Jede der verfügbaren Tinten kann mit einer von 27 Farben belegt werden. Die Information, welche Farbe welcher Tinte zugeordnet würde, ist in der Zentralen Zustandssteuerung gespeichert (siehe Abschn. 1.1.4.) und kann dort sehr schnell umprogrammiert werden. Damit wird erreicht, daß alle Pixel, die mit der umprogrammierten Tinte dargestellt werden, sofort mit der neuen Farbe auf dem Bildschirm erscheinen.

Vom Betriebssystem sind standardmäßig für jede Tinte jedoch zwei Farben vorgesehen, die in regelmäßigen Zeitabständen wechseln (bliken). Soll die Tinte nicht blinken, müssen beide Farben übereinstimmen. Die Periodenlängen zum Umschalten von einer auf die andere Farbe kann eingestellt werden (SPEED INK). Das Umschalten selber wird immer dann vorgenommen, wenn ein Strahl

Systemhandbuch KC compact 31 Software - Betriebssystem

rücklauf von unten nach oben am Bildschirm stattfindet. Dazu wird eine der drei möglichen Interrupts, nämlich der FRAME FLYBACK (siehe Abschn.3.7.), verwendet. Das ist notwendig, damit nicht zufällig genau beim Bildauslesen die Farbe einer Tinte gewechselt wird. Ein und dieselbe Tinte würde dann für die kurze Zeit bis zum nächsten Bildauslesen oben auf dem Schirm eine andere Farbe haben als unten.

Beim Kaltstart des Betriebssystems werden alle Tinten mit Standardfarben belegt /7/.

Die BASIC-Farbwerte, die beim Festlegen der Farbe für eine Tinte angegeben werden, sind andere Werte als die, mit denen die Zentrale Zustandssteuerung programmiert wird. Die Farbwerte werden über eine Tabelle erst in die sogenannten Paletten-Farbwerte konvertiert. In BASIC werden die Farben nach ihrer Helligkeit auf einem monochromen Monitor sortiert und neu numeriert. Den Zusammenhang zwischen BASIC-Farbwert, Paletten-Farbwert und Farbe stellt Tabelle 2.2 im Abschnitt 2.1.4. dar.

#### Codierung der Tintennummer im Video-RAM

Wie bereits im Abschnitt 3.4.1. angedeutet, werden pro Byte 2, 4 oder 8 Pixel codiert. Am einfachsten ist die Codierung im Bildschirmmodus 2, da jedes Bit genau einem Pixel entspricht. Das Bit 7 ist dem Pixel ganz links zugeordnet. Mit einem Bit können zwei Zustände (2 Tinten)verschlüsselt sein. Ist z.B. ein Bit gesetzt, wird der entsprechende Punkt mit Tinte 1 dargestellt. Im Modus 1 wird die Tintennummer mit zwei Bit und im Modus 0 mit vier Bit codiert. Die Zuordnung der Bits zu den Pixeln und die Wertigkeit der Bits zur Tintennummernbestimmung ist der nachfolgenden Darstellung zu entnehmen:

Byte im Video-RAM: | 7 | 6 | 5 | 4 | 3 | 2 | 1 | 0 | Die Pixel sind in den Tabellen immer von links nach rechts aufgeführt.

Bildschirmmodus 0:

# Pixel Bits im Video-RAM-Byte

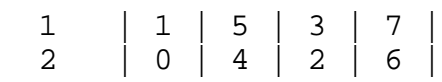

Bildschirmmodus 1:

#### Pixel Bits im Video-RAM-Byte

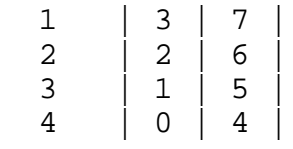

#### Bildschirmmodus 2:

#### Pixel Bits im Video-RAM-Byte

 $\begin{array}{c|c} 1 & 7 \\ 2 & 6 \end{array}$  2 | 6 |  $3 \mid 5$  $\begin{array}{c|c} 4 & 4 \\ 5 & 3 \end{array}$  $\vert$  3  $\begin{array}{c|c|c|c} 6 & & 2 \\ 7 & & 1 \end{array}$  $\mathbf 1$ 8 | 0 |

#### Beispiel:

Das linke Pixel eines Bytes soll im Modus 0 die Tintennummer 13 und das rechte Pixel die Tintennummer 7 erhalten. Dazu sind zuerst die Tintennummern binär darzustellen:

 13 = 1101B 7 = 0111B

Danach sind die Bits entsprechend der obigen Darstellung zu ordnen und das Byte ist zusammenzustellen:

linkes Pixel : 1 x 1 x 0 x 1 x rechtes Pixel : x 1 x 1 x 1 x 0 zusammen : 1 1 1 1 0 1 1 0 = F6H

Es ist also der Wert F6H in das Byte zu speichern.

#### **3.5. Der Druckertreiber**

Wie aus /8/ ersichtlich, wird im KC compact als Drucker-Port eine Parallelschnittstelle (Centronics-Norm) verwendet. Dieser Port wird vom Betriebssystem mit einem entsprechenden Druckertreiber unterstützt. Diese Ausgabemöglichkeit kann auch von BASIC aus über Stream 8 (#8)genutzt werden. Als Besonderheit am KC compact ist zu beachten, daß standardmäßig nur 7 Bit breite Daten von den Betriebssystemroutinen ausgegeben werden. Damit können ASCII-Codes von 0 bis 7FH übertragen werden. Im Abschnitt 3.11. ist als Beispiel eine Treiberroutine aufgeführt, mit der acht Bit breite Daten (Codes von 0 bis FFH) übertragen werden können. Das ist insbesondere bei Grafikausgaben auf den Drucker vorteilhaft.

# **3.6. Die RSX-Kommandos**

Allgemeines

Vom Betriebssystem wird eine Programmtechnik unterstützt, die es erlaubt, den Kommandovorrat des BASIC-Interpreters beliebig zu erweitern. Diese werden RSX-Programme genannt und sind entweder durch ROM-Erweiterungen oder nachgeladen im RAM ständig vorhanden (RSX =Resident System Extension).

Von BASIC aus werden diese Kommandos mit einem vorangestellten senkrechten Balken ""aufgerufen. Sie können wie ein normaler

BASIC-Befehl verwendet werden (in Programmen oder über Direktaufruf). Ein nachgeladenes Kreisprogramm könnte folgenden Syntax haben:

CIRCLE,x,y,r

Wie aus dem Beispiel ersichtlich ist, können den RSX-Kommandos Parameter (bis zu 32)übergeben werden. Ein weiterer Vorteil ist, daß der Programmierer die Einsprungadressen der RSX-Kommandos nicht kennen muß.

RSX-Kommandos können natürlich auch von anderen Maschinenprogrammen oder höheren Programmiersprachen aufgerufen werden. Dazu existiert ein Unterprogramm (BCD4H KL FIND COMAND), dem man den Kommandonamen übergibt. Wurde die Routine gefunden, bekommt man deren Adresse und ein ROM-Select-Byte zurück. Das ROM- Select-Byte wird dann benötigt, wenn die Routine in einem ROM liegt.

#### Aufbau einer RSX-Routine

Alle RSX-Pakete sind im Betriebssystem miteinander verkettet, so daß die Suche nach einem RSX erleichtert wird. Die Suche beginnt immer mit dem zuletzt angehängten RSX-Paket. Ein RSX- Paket hat im allgemeinen folgenden Aufbau:

- 4 Byte für RSX-Verkettung
- Tabelle der Einsprungvektoren
- Namenstabelle
- eigentliche Routinen

Die Tabelle der Einsprungvektoren hat folgenden Aufbau:

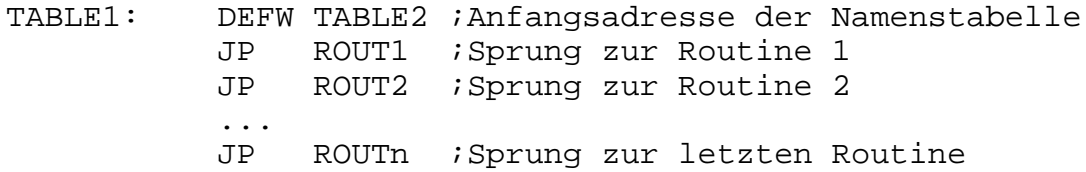

Die Namenstabelle ist wie folgt aufzubauen:

TABLE2: DEFB "R","O","U","T","1"+128 ;im letzten Buchstaben DEFB "R","O","U","T","2"+128 ;muß zur Trennung ... DEFB "R","O","U","T","n"+128 ;Bit 7 gesetzt werden DEFB 0 ;Abschlußkennung

Zum besseren Verständnis folgt nun ein RSX-Beispielprogramm, das ein Umschalten der Schriftart bei Bildschirmausschriften ermöglicht. Verändert werden alle ASCII-Zeichenmatrizen, die im RAM liegen (SYMBOL AFTER).

Systemhandbuch KC compact 34 Software - Betriebssystem

```
;--------------------------------------
;RSX-Kommandos zur Zeichensatzänderung
;
;NORMAL -ursprünglicher Zeichensatz
;KURSIV -Kursivschrift
;FETT -Fettschrift
;SCHMAL -Schmalschrift
;
;Vereinbarungen:
KLLOGEXT: EQU 0BCD1H ;Erweiterung bekanntgeben<br>
TXTGETT: EQU 0BBAEH ;Anfangsadresse selbstdef
TXTGETT: EQU 0BBAEH ;Anfangsadresse selbstdefi-
                            ;nierter Zeichenmatrizen
ROMON: EQU 0B906H ;Betriebssystem-ROM ein
ROMOFF: EQU 0B909H ;Betriebssystem-ROM aus
;
           ORG 0A000H ;Startadresse
;
INIT: LD HL,KETTE ;4 Bytes für RSX- Verkettung
           LD BC,TABLE1 ;Vektortabelle
           JP KLLOGEXT ;RSX anmelden und Return
KETTE: DEFS 4
\mathcal{L}TABLE1: DEFW TABLE2 ; Adresse der Namenstabelle
           JP NORMAL<br>JP KURSIV
                  KURSIV
           JP FETT
           JP SCHMAL
;
TABLE2: DEFM "NORMA"
            DEFB "L"+80H
           DEFM "KURSI"
           DEFB "V"+80H
           DEFM "FET"
           DEFB "T"+80H
           DEFM "SCHMA"
           DEFB "L"+80H
           DEFB 0
;
;Umschalt-Routine auf normalen Zeichensatz
;
NORMAL: CALL TXTGET ;Matrixtabellenanfang
           RET NC ; keine Zeichen im RAM
           PUSH HL ;merke Anfangsadresse
           LD HL,3800H ;Anfangsadresse im ROM
           LD B, 0 ;BC:=erster ASCII-Code
           LD C, A i im RAM<br>SLA C
            SLARL B
           SLA C
           RL B<br>SLA C
                  SLA C ;BC:=BC*8 (=Anzahl nicht
           RL B izu kopierender Zeichenbytes)
           ADD HL, BC ; HL:=Adresse erstes Byte im
```
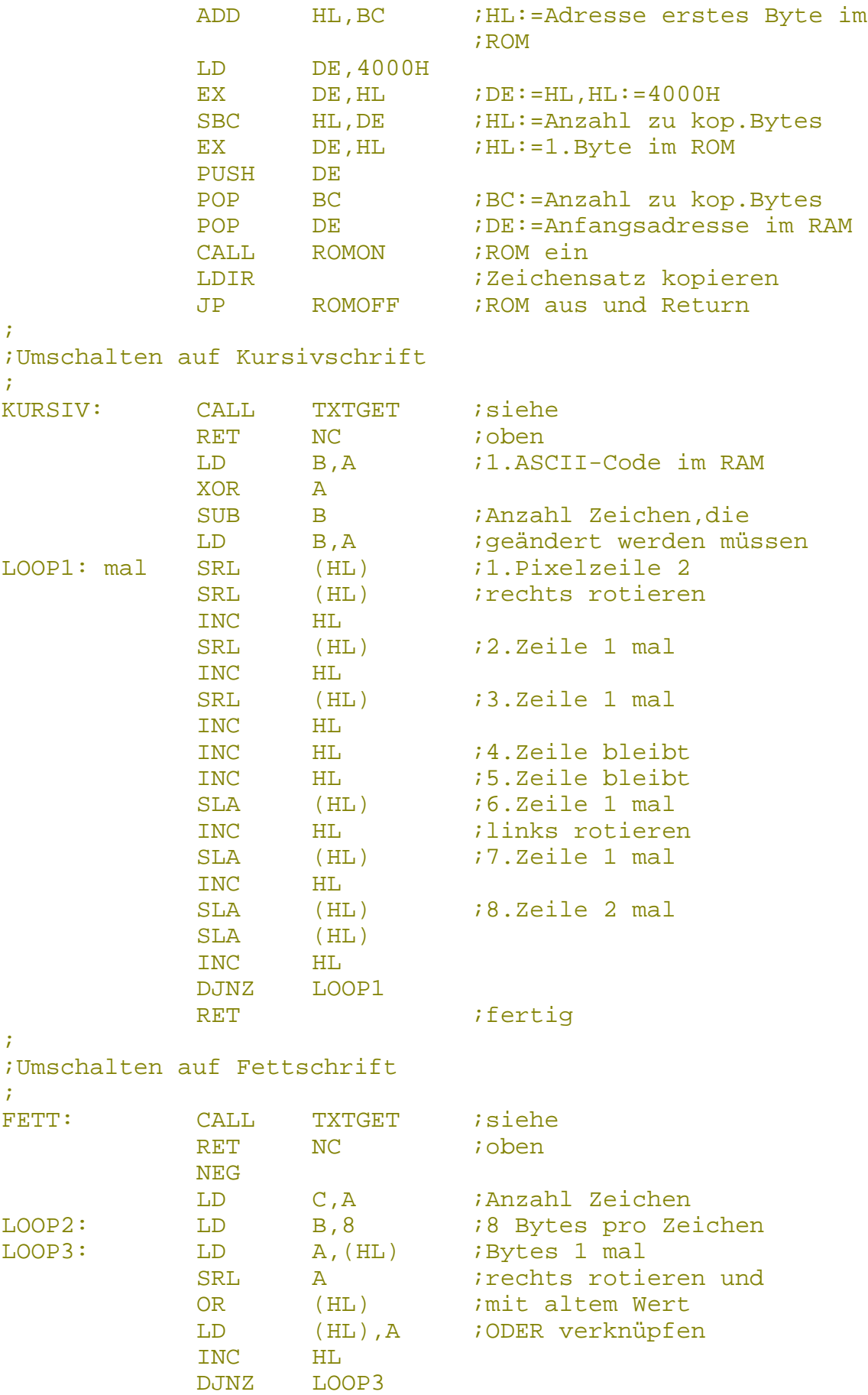

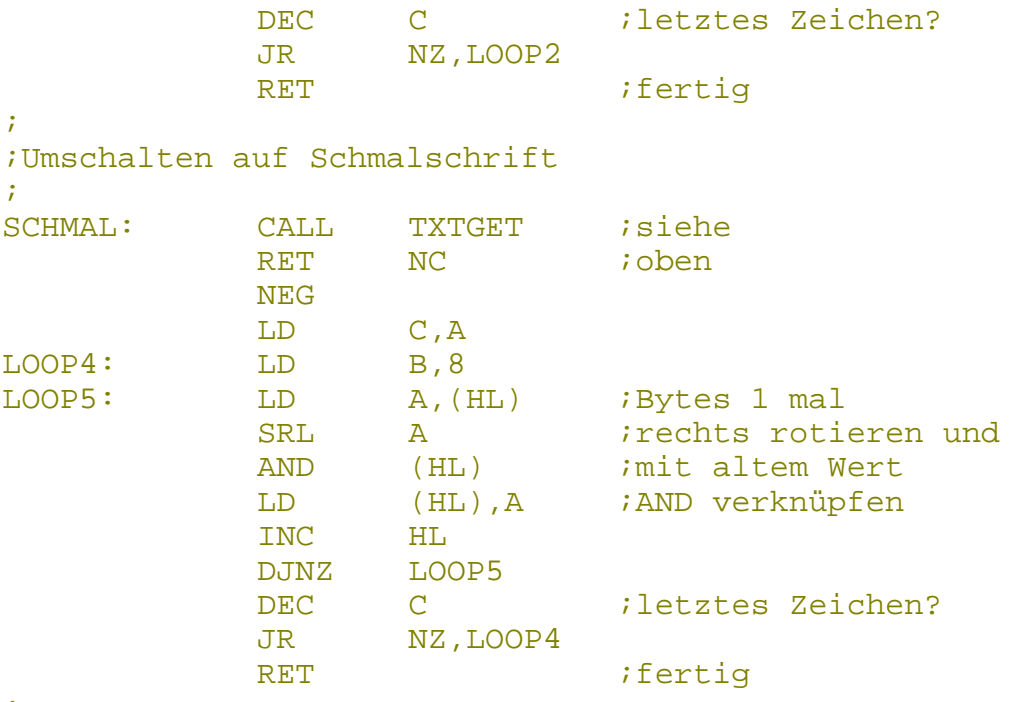

;

Nachdem das Programm als Maschinenprogramm (Binärfile) auf Kassette gerettet wurde, kann es bei anderen Programmen nachgeladen werden. Wurde die Anfangsadresse aus dem Listing verwendet (ORG 0A000H), dann wird die Routine mit CALL A000H initialisiert. Das heißt, sie wird dem Betriebssystem angemeldet. Danach stehen folgende Erweiterungen zur Verfügung:

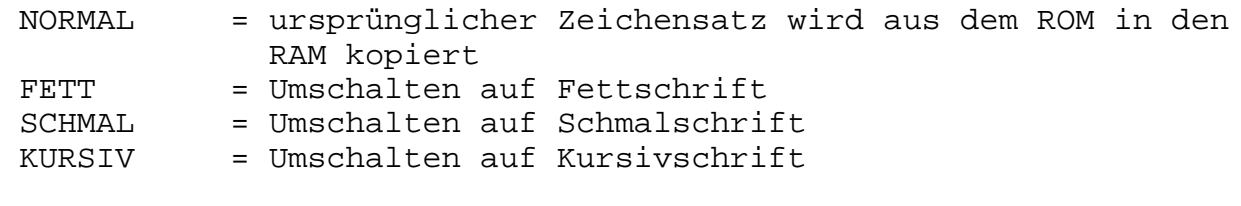

Folgende kleine BASIC-Routine zeigt die Anwendung:

 **10 SYMBOL AFTER 256:MEMORY &9FFF 20 LOAD"textrsx.bin",&A000:CALL &A000 30 SYMBOL AFTER 32:a\$="abcdefghijk 1234567890" 40 INK 0,0:INK 1,15:INK 2,21:MODE 1 50 PEN 1:LOCATE 14,5:NORMAL:FETT:KURSIV 60 PRINT "Textbeispiel":NORMAL 70 PEN 2:LOCATE 4,9:PRINT "normal:"a\$ 90 LOCATE 4,11:PRINT "fett :";:FETT 100 PRINT a\$ 100 NORMAL:LOCATE 4,13:PRINT "schmal:";:SCHMAL 110 PRINT a\$ 120 NORMAL:LOCATE 4,15:PRINT "kursiv:";:KURSIV 130 PRINT a\$ 140 NORMAL:SCHMAL:KURSIV:LOCATE 3,20 150 PRINT "Kombinationen ";:NORMAL:FETT:KURSIV 160 PRINT "sind ";:SCHMAL:PRINT "auch ";:NORMAL 170 FETT:SCHMAL:PRINT "erlaubt!" 180 GOTO 180**

Systemhandbuch KC compact 37 Software - Betriebssystem

#### Parameterübergabe

...

Von BASIC aus können 32 Parameter an eine RSX-Routine übergeben werden. BASIC legt dazu nacheinander die Parameter auf den Stack und übergibt danach den Inhalt vom Stackpointer SP in das Indexregister IX. Weiterhin werden der RSX-Routine im Register A die Anzahl der übergebenen Werte mitgeteilt. Das Ablegen der Werte auf den Stack bedingt, daß nur 2-Byte-Integerzahlen verwendet werden können. Dadurch, daß sich der Stackpointer beim "Kellern" nach unten (Adresse wird kleiner) bewegt, werden die Parameter in der Reihenfolge vertauscht. Der erste Parameter liegt also an der obersten Adresse, und das IX-Register zeigt auf das unterste Byte des letzten Parameters:

 (IX+00) = Low-Teil vom letzen Parameter (IX+01) = High-Teil vom letzten Parameter

 (IX+2\*(n-1)) = Low-Teil vom ersten Parameter (n=Parameteranzahl) (IX+2\*n-1) = High-Teil vom ersten Parameter

Eine Übernahme von zwei Parametern in einer RSX-Routine könnte z.B. wie folgt aussehen:

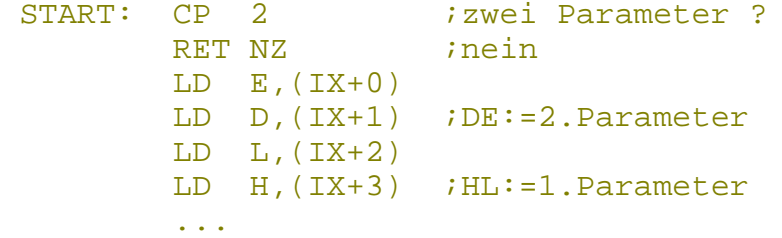

Neben der Möglichkeit nur Intgerzahlen zu übergeben, können in BASIC auch Fließkommazahlen und Strings benutzt werden. Das BASIC hält aber auch eine Möglichkeit bereit Fließkommazahlen und Strings zu übergeben. Wird nämlich vor eine Variable das geschrieben, dann wird die Adresse ermittelt, ab der die Variable im Speicher liegt. Bei Strings wird die Adresse des String-Descriptors ermittelt. In ihm stehen dann Länge und Adresse der Zeichenkette bereit (siehe Abschn. 4.3.). Vor Stringvariablen braucht bei einem RSX-Aufruf kein angegeben werden. Folgendes Beispielprogramm verdeutlicht das:

```
 10 a$="Testprogramm"
 20 b=12.008
 30 TEST,b,a$
 ...
TEST: CP 2
      RET NZ
     LD L, IX+0)LD H, (IX+1) LD A,(HL) ;A:=Länge des Strings
      INC HL
      LD E,(HL)
      INC HL
      LD H,(HL)
     LD L, E :HL:=Stringanfangsadresse im RAM
      ...
```
In einer RSX-Routine dürfen bis auf IY alle Vordergrundregister verändert werden.

#### **3.7. Interrupts**

Der KC compact enthält nur eine einzige Interruptquelle, die in seiner zentralen Zustandssteuerung lokalisiert ist. Dazu werden die Impulse für den horizontalen Strahlrücklauf gezählt. Nach jeweils 52 Zeilen wird ein Interrupt ausgelöst. Da ein Bild insgesamt (auch die unsichtbaren Teile) 312 Zeilen enthält, treten während eines Bildes genau sechs Interrupts auf. Diese schnelle Interruptquelle (300 mal pro Sekunde) wird FAST TICKER genannt. Aus dem FAST TICKER werden softwaremäßig noch vier weitere Interruptquellen abgeleitet. Der Zeilenzähler wird so eingestellt, daß ein Interrupt genau nach dem zweiten Horizontalsynchronimpuls während des Vertikalsynchronimpulses angemeldet wird. Dieser Interrupt während des Strahlrücklaufes wird bevorzugt für Aktionen zur Veränderung des Bildinhaltes benutzt. Dadurch können flimmerfreie Bewegungen und Farbänderungen realisiert werden. Er wird FRAME FLY genannt. Ein weiterer (beliebiger) Interrupt während eines Bildes wird benutzt, um alle anderen Ereignisse zu bedienen. Da er nur 50 mal pro Sekunde auftritt, wird er TICKER genannt. Während des TICKER wird auch die Tastatur abgefragt. Wird dabei die gedrückte [ESC]-Taste erkannt, dann wird auf die Abarbeitung eines BREAK EVENTS verzweigt. Als letztes kann sich der Anwender in seinem Programm durch den Aufruf von BCF2H KL EVENT seine eigene Interruptquelle definieren. Alle diese Software-Unterbrechungen können benutzt werden, um beliebig viele einmalige oder periodische Ereignisse (Events) zu simulieren, die sofort oder erst nach einer Verzögerungszeit wirksam werden.

Alle Events werden über Datenblöcke gesteuert, die das Betriebssystem in eine seiner vielen Listen einreiht. Das sind:

- 1. die FAST TICKER CHAIN,
- 2. die FRAME FLY CHAIN,
- 3. die TICKER CHAIN und
- 4. eine Liste, die ausschließlich dem SOUND MANAGER zur Verfügung steht.

Durch das Einreihen eines Datenblocks in die entsprechende Liste wird festgelegt, durch welche Quelle ein Event angestoßen wird. Das Einreihen geschieht so, daß das Betriebssystem die Adresse des nächsten Blockes in der Liste in einem "Hangel-Pointer" ablegt. So kann es sich von einem Block zum nächsten "durchhangeln", obwohl diese über den gesamten zentralen RAM verteilt sein können. Diese Listen enthalten u.a. einen Event Block für jedes Event, der für die Reaktion auf den Anstoß zuständig ist. Mit ihm werden z.B. Prioritäten festgelegt, ob ein Event normal oder express ist oder ob ein Evenwt synchron oder asynchron ist. Da ein Interrupt zu einem unvorhergesehenen Zeitpunkt eintrifft, kann nicht garantiert werden, daß alle Systemressourcen zur Verfügung stehen. Wenn z.B. während der Abarbeitung eines Systemunterprogramms, das eigene Speichervariablen verändert, ein Interrupt das selbe Systemunterprogramm aufruft, kann es zu un definierten Zuständen kommen. Deshalb wurden drei Arten von Events eingeführt, die zu unterschiedlichen Zeitpunkten abgearbeitet werden und unterschiedliche Systemressourcen nutzen können. Express Events werden in der Ausführung den normalen vorgezogen. Die Behandlung eines echten Interrupts (FAST TICKER) durch das Betriebssystem geschieht in zwei Schritten. Nach dem Sperren einer weiteren Interruptannahme und der Klassifizierung des eingetroffenen Interrupts werden die entsprechenden Listen durchsucht. Express-asynchrone Events werden sofort ausgeführt. Alle anderen, benötigten Eventblöcke werden in eine von zwei möglichen "abhängigen" Ketten, den Asynchronous und Synchronous Pending Queues eingereiht, wenn sie nicht bereits drin enthalten sind. Dann wird die Annahme neuer Interrupts zugelassen, die Asynchronous Pending Queue abgearbeitet und zurück zum laufenden Vordergrundprogramm gesprungen. Die Abarbeitung der Synchronous Pending Queue muß vom laufenden Vordergrundprogramm zu einem diesem genehmen Zeitpunkt vorgenommen werden.

Nach dem Aufruf von BCF2H KL EVENT wird die zugehörige Behandlungsroutine sofort angesprungen wenn ein asynchrones Event vorlag oder der Eventblock wird in die Synchronous Pending Queue eingereiht.

Für die praktische Anwendung ist es normalerweise unwichtig, ob ein Event sofort abgearbeitet wird oder in eine Pending Queue eingereiht wird, da der Nutzer davon nichts spürt. Anders verhält es sich, wenn man während der Interruptbearbeitung Änderungen z.B. am Eventblock vornehmen will, um z.B. einen einmaligen Vorgang, einen "one shot" zu programmieren.

Ein Express Asynchron Event wird noch, während die Interruptannahme verboten ist, abgearbeitet. Die Interruptannahme darf in der Eventbehandlungsroutine natürlich nicht zugelassen werden. Aus diesem Grund stehen die Restarts für diesen Eventtyp nicht zur Verfügung. Die Eventbehandlungsroutine sollte so kurz wie möglich sein und muß sich im zentralen RAM zwischen den Adressen 4000H und 0BFFFH befinden. Systemunterprogramme können i.allg. nicht genutzt werden.

Normale asynchrone Events werden dann ausgeführt, wenn die Interruptannahme erlaubt ist. Die Systemunterprogramme können aber nicht vollständig genutzt werden. Es muß garantiert werden, daß die Speichervariablen für den aktuellen Zustand des Vordergrundprogrammes erhalten bleiben.

Synchrone Events werden nach ihrem Anstoßen durch einen Interrupt erst dann ausgeführt, wenn sie vom Vordergrundprogramm dazu aufgefordert werden. Das geschieht am besten an einer Stelle im Vordergrundprogramm, wo alle Systemressourcen ohne Bedenken genutzt werden können. Das ist auch der Sinn für die Einführung synchroner Events. BASIC benutzt für seine Interrupts ausschließlich synchrone Events. Dabei wird immer zwischen zwei BASIC-Statements nachgesehen, ob Events auf ihre Ausführung warten, wenn ja, werden sie gestartet. Synchronen Events wird eine Priorität, die im Bereich von 1 bis 15 liegen kann, zugeordnet. Das laufende Vordergrundprogramm hat die Priorität 0. Wird die Synchronous Pending Queue durch die Routine KL POLL SYNCRONOUS abgefragt (polling), dann werden nur Events höherer Priorität

Systemhandbuch KC compact 40 Software - Betriebssystem

beachtet. Das sind beim Polling im Vordergrundprogramm alle Events, in einer Eventbehandlungsroutine aber nur die Events mit höherer Priorität. Außerdem sind alle express-synchronen Events dringender als alle normalen. Mit den Vektoren BD04H KL EVENT DISABLE und BD07H KL EVENT ENABLE kann die Behandlung von normalen synchronen Events verboten und wieder zugelassen werden. Das entspricht den BASIC-Befehlen DI und EI. Alle Unterbrechungen in BASIC sind normal synchron, nur "ON BREAK GOSUB" ist express synchron.

Im weiteren wird gezeigt, wie man den Eventmechanismus in eigenen Programmen ausnutzen kann. Zunächst muß das Programm für das Event vorliegen. Je nach gewünschter Interruptquelle wird ein Block für die entsprechende verkettete Liste bereitgestellt und eingebunden. Er hat folgendes Aussehen:

- 1. Fast Ticker Block Byte 0,1 Platz für den Hangel-Pointer in der Fast Ticker Chain Byte 2,ff der Event-Block
- 2. Frame Flyback Block
- Byte 0,1 Platz für den Hangel-Pointer in der Frame Fly back Chain
- Byte 2,ff der Event-Block
- 3. Ticker Block<br>Byte 0.1 I
	- Platz für den Hangel-Pointer in der Ticker Chain Byte 2,3 count down Zähler für die Ticker Zahl bis zum nächsten simulierten Ereignis
	- Byte 4,5 Nachladewert für Byte 2,3, wenn diese 0 werden (steht hier 0,dann wird nur ein einmaliges Ereignis erzeugt). Byte 6,ff der Event-Block

Man erkennt schon am Aufbau der Blöcke,daß mit dem Ticker Block die langperiodischen oder einmaligen und die erst nach einer bestimmten Verzögerungszeit wirksamen Ereignisse bequem programmiert werden können.

Diese Blöcke werden mit Hilfe der Routinen BCE3H KL ADD FAST TICKER, BCDAH KL ADD FRAME FLY und BCE9H KL ADD TICKER in die entsprechende Liste eingereiht.

Der Event Block hat folgendes Aussehen:

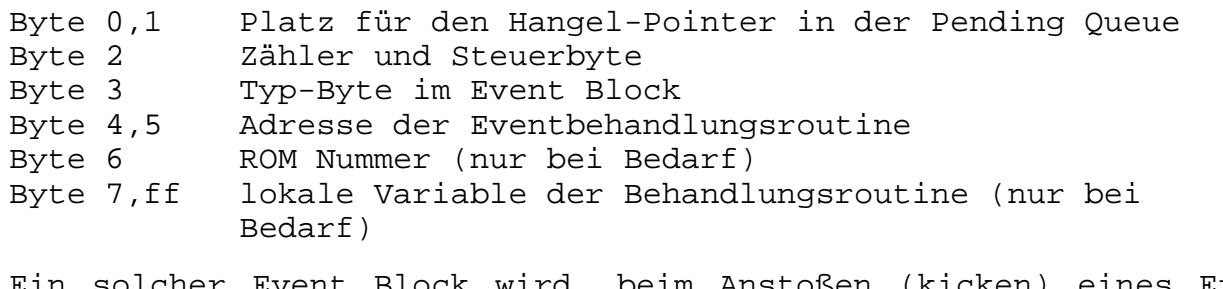

Ein solcher Event Block wird, beim Anstoßen (kicken) eines Ereignisses in eine der beiden Pending Queues eingereiht, bis auf die Fälle, in denen die Eventbehandlungsroutine sofort ausgeführt wird. Gleichzeitig wird das Zähl- und Steuerbyte erhöht. Systemhandbuch KC compact 41 Software - Betriebssystem

Dadurch können kurzzeitig mehr Anforderungen dieses Events eingehen, als die CPU abarbeiten kann. Die Anzahl der noch ausstehenden Kicks wird in diesem Byte gespeichert. Wird diese Zahl größer als 127 bzw. negativ, dann wird dieser Event Block ruhiggestellt und kann nicht mehr angestoßen werden. Das Betriebssystem benutzt zum Ruhigstellen eines Events immer den Wert C0H.

Das Type-Byte im Event Block hat folgenden Aufbau:

Bit 0 =0 Es wird eine ROM-Nummer erwartet (far adress). =1 Keine ROM-Nummer nötig (near adress). Die Eventbehandlungsroutine liegt im Betriebssystem-ROM oder im zentralen RAM von 4000H bis C000H.

- Bit 1-4 Priorität (nur bei synchronen Events von Bedeutung)
- Bit 1-4 Priorical (nur Del Dyns)<br>Bit 5 muß auf 0 gesetzt sein
- Bit 6 =0 normales Event
- =1 express Event
- Bit 7 =0 synchrones Event
	- =1 asynchrones Event

Es folgt ein Programmbeispiel zum Einreihen eines express-asynchronen Events in die FRAME FLYBACK CHAIN. Die Eventbehandlungsroutine wird dann mit jedem Strahlrücklauf ausgeführt.

 LD HL,FRBLOCK CALL OBCDAH ; KL ADD FRAME FLY ... ; ;Der FRAME FLYBACK Block ; FRBLOCK: DEFW 00 : Platz für den Hangel-Pointer in der ;FRAME FLYBACK Chain DEFW 00 ;Platz für Hangel-Pointer im Pending Queue DEFB 00 ;Zählerbyte auf 0 gesetzt. DEFB 11000001B *iasynchron*, express, near adress DEFW ADRESSE ... ADRESSE: ;Beginn der Eventbehandlungsroutine. Das nächste Beispielprogramm zeigt das Polling und den Aufruf einer synchronen Eventroutine. ... ;an passender Stelle im Vordergrundprogramm ;Nachfragen, ob etwas in der Synchron Pending Queue ist (pollen) CALL 0B921H ; KL POLL SYNCHRONOUS CALL C,SYNLOOP;wenn CY=1, liegt etwas vor, behandeln ... ; ;Behandlungsroutine für synchrone Events ; SYNLOOP: CALL 0BCFBH ;KL NEXT SYNC,nächstes Event aus ;Synchronous Pending Queue holen<br>RET NC : wenn CY=0, liegt nichts mehr vo:<br>PUSH AF :alte Priorität retten *R*iwenn CY=0, liegt nichts mehr vor, fertig *i*alte Priorität retten

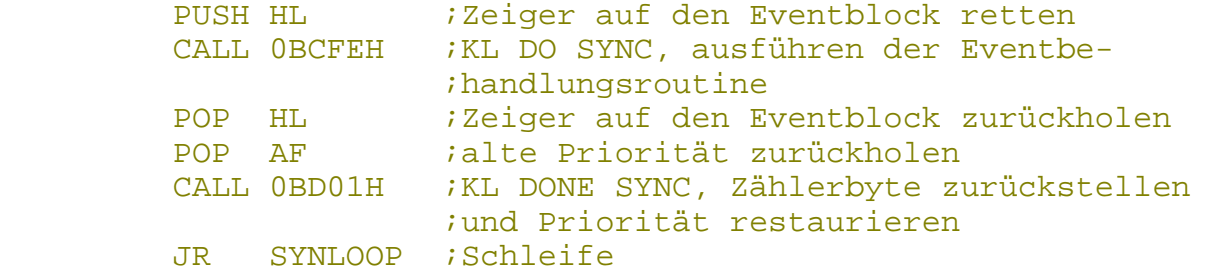

Die Eventbehandlungsroutine darf alle Vordergrund-Register außer IX und IY verändern. Das Betriebssystem übergibt an die Eventbehandlungsroutine eine Adresse im Eventblock.

Für die Lage der Behandlungsroutine gilt: im RAM: Eingabe: DE: zeigt auf Byte 5 des Eventblocks. Ab DE+2 befin den sich die lokalen Variablen. im ROM: Eingabe: HL: zeigt auf Byte 4 des Eventblocks. Ab HL+3 befin den sich die lokalen Variablen.

Weit schwieriger als die Initialisierung eines (regelmäßigen) Ereignisses gestaltet sich das Abstellen. In der Ticker Chain kann man zwar durch das Beschreiben des Zählbytes im Eventblock einmalige Ereignisse programmieren, eine Bearbeitung der Ticker Chain führt aber auch weiterhin zu geringen Zeitverlusten, da sich das Betriebssystem ständig an diesem Block "vorbeihangeln" muß.

Mit den Programmen BCDDH KL DEL FRAME FLY, BCE6H KL DEL FAST TICKER und BCECH KL DEL TICKER kann man Blöcke wieder vollständig aus den Event-verursachenden Listen "aushängen", auch durch die Eventbehandlungsroutine (außer bei einem express asynchronen Event, das die Systemresourcen nicht nutzen darf). Danach werden die entfernten Eventblöcke zwar nicht mehr in die Pending Queue gekickt, es kann aber sein, daß ein solches Event in einer Pending Queue noch auf seine Ausführung wartet. Es wird dann trotzdem noch ausgeführt. Das kann bei synchronen Events immer der Fall sein, bei asynchronen Events nur, wenn die Eventbehandlungsroutine sich selbst aushängen will. Sollen auch noch die ausstehenden Kicks ignoriert werden, muß man die Eventblocks selbst ruhigstellen. Express asynchrone Events werden durch das Setzen des Zähl- und Steuerbytes im Eventblock auf einen negativen Wert ruhiggestellt. Bei normalen asynchronen Events kann das durch die Routine BD0AH KL DISARM EVENT geschehen. Synchrone Events werden durch die Routine BCF8H KL DEL SYNCHRONOUS ruhiggestellt. Diese Routine setzt das Zähl- und Steuerbyte des Eventblockes auf einen negativen Wert und hängt den Eventblock aus der Synchronous Pending Queue aus, falls er noch drin ist.

Soll ein Eventblock erneut initialisiert werden, muß er abgeschaltet und aus seiner Pending Queue entfernt worden sein. Das ist bei asynchronen Events aber nur im Vordergrundprogramm mit Sicherheit möglich. Bei synchronen Events kann das durch das Vordergrundprogramm aber auch durch die Eventbehandlungsroutine erfolgen, indem KL DEL SYNCHRONOUS aufgerufen wird.

Soll der Eventblock selbst verändert werden, muß sichergestellt sein, daß er in der Zwischenzeit nicht gekickt werden kann. Dazu hängt man den Event-verursachenden Block aus seiner Chain oder verbietet für diese Zeit den Interrupt.

Im folgenden wird die Behandlung weiterer Interruptquellen beschrieben. Dem Soundmanager muß man mit dem Vektor BB45H SOUND ARM EVENT einen Eventblock übergeben. Der BREAK-Mechanismus des Key-Managers benutzt einen festen Eventblock, in den man mit der Routine BB45H KM ARM EVENT die far adress der Behandlungsroutine eintragen kann. Eigene Eventquellen lassen sich mit BCF2H KL EVENT konstruieren. Diese Routine läßt keine Interrupts zu, wenn sie beim Aufruf verboten waren. Dazu ist aber die Adresse der Routine aus dem Vektor zu lösen, da dieser ja über einen Restart funktioniert, und in einen eigenen Aufruf einzubauen. Will man an den KC compact eine externe Interruptquelle über das Expansionsinterface anschließen, muß man dafür sorgen, daß sich diese Interruptquelle von der internen unterscheidet. Dazu darf die externe Interruptquelle ihre Interruptanforderung nicht bei der Interruptquittierung zurücknehmen, sondern erst auf ausdrückliche Anweisung ihrer Behandlungsroutine. Erkennt das Betriebssystem, daß ein externer Interrupt vorliegt, ruft es den Vektor auf der Adresse 003BH auf. Für jede interrupterzeugende Systemerweiterung muß an dieser Stelle eine Behandlungsroutine eingetragen werden, wobei gleichzeitig eine Kopie des alten Eintrages angelegt werden muß, die angesprungen werden kann, wenn man feststellt, daß der Interrupt doch nicht für die eigene Routine war. Liegt ein externer Interrupt vor, dann wird das dafür vorgesehene Event mit KL EVENT aktiviert. Im folgenden Beispielprogramm wird gezeigt, wie das ohne Restarts geschehen kann.

;Initialisierung der Kick-Routine für Eventroutine für externes ;Interrupt ; INIT: LD HL, (OBCF2H+1) ; Adresse aus KL EVENT holen<br>RES 7.H : ROM select Bits für Restar ROM select Bits für Restart löschen RES 6,H LD (KICK+1),HL ;und in den eigenen Aufruf kopieren ; ;alten Eintrag am External Interrupt Entry retten ; LD HL,3BH LD DE,KOPIE  $LD$  BC, 5 LDIR ; ;und durch Sprung zur eigenen Interruptroutine ersetzen. ; LD HL,ERSATZ LD DE,3BH  $LD$  BC, 3 LDIR

Systemhandbuch KC compact 44 Software - Betriebssystem ; ;hier der externen Hardware Generieren des Interrupts erlauben ; ... ERSATZ: JP EXT ;Patch für den External Interrupt KOPIE: DEFS 5 ... ; ;KICKROUTINE FÜR EXTERNAL INTERRUPTS ; EXT: EX AF, AF' : iaktueller ROM-Status und Bildschirmmodus LD C, A *ist in A'*, nach C laden. EX AF, AF' LD B,7Fh ;ROM auf Adresse 0 einschalten RES 2,C OUT (C),C ; ;Hier testen, ob Interrupt von der eigenen Hardwareerweiterung ;kommt! ; JP NZ,KOPIE ;wenn Interrupt nicht von der eigenen ;Hardware stammt, dann Kopie anspringen! LD HL,EVBLOCK ;sonst Zeiger auf den Eventblock zur *i*Reaktion auf externes Interrupt laden<br>KICK: JP 0000 *i*und KL EVENT direkt anspringen, d.h. ; und KL EVENT direkt anspringen, d.h. ;Eventblock kicken. Die Adresse nach JP

# **3.8. Restarts**

Im KC compact liegen teilweise ROM und RAM in gleichen Adreßbereichen, d.h., die Speicherbänke liegen parallel. Um den komplizierten Prozeß der Bankverwaltung bzw. -umschaltung zu vereinfachen, werden dazu vom Betriebssystem die notwendigen Routinen angeboten. Soll z.B. aus dem unteren RAM-Bereich eine Routine des Betriebssystems aufgerufen werden, müssen von einer Schaltroutine im mittleren oder oberen RAM-Bereich das Betriebssystem zugeschaltet, die Routine aufgerufen, das Betriebssystem abgeschaltet und der Rücksprung zum Hauptprogramm übernommen werden. Die Handhabung dieser Betriebssystem-Routinen ist einfach. Verwendet werden dazu die Restart-Befehle des U880. Ein Problem stellt dabei die Parameterübergabe dar, denn es müssen ja die gewünschte Speicherkonfiguration und die Unterprogrammadresse übergeben werden. Aus dem 1-Byte-Befehl (Restart) wird ein 3-Byte-Befehl (wie JUMP und CALL), indem unmittelbar nach dem Restart die Unterprogrammadresse anzugeben ist. Ein Assemblerquelltext kann dann z.B. so aussehen:

;routine aktualisiert.

;wird bei der Initialisierung der Kick-

... RST 8 DEFW adresse ...

Systemhandbuch KC compact 45 Software - Betriebssystem

Die Übergabe der Speicherkonfiguration hängt vom verwendeten Restart und damit davon ab, in welcher Speicherbank das gewünschte Unterprogramm liegt. Wird zum Beispiel eine Betriebssystem-Routine gewünscht, wird die Konfiguration in den Bits 14 und 15 übergeben. Diese werden für Adressen von 0 bis 3FFFH nicht gebraucht. Die Handhabung der verschiedenen Restartbefehle ist dem Abschnitt 3.9.3. zu entnehmen.

Da die Restarts ähnlich wie JUMP- und CALL-Befehle verwendet werden, dürfen die Registerinhalte nicht verändert werden. Alle notwendigen Berechnungen werden deshalb vom Zweitregistersatz ausgeführt. Da diese jedoch auch für den Interrupt-Mechanismus eingesetzt werden, wird für die Zeit der Zweitregisterbenutzung der Interrupt gesperrt und nach dem Rücktausch wieder zugelassen. Es ist also zu beachten, daß alle Restarts den Interrupt wieder zulassen!

Da die Restarts auch von ROM-Routinen (Betriebssystem)genutzt werden, sind alle Restart-Routinen sowohl im Betriebssystem-ROM als auch im RAM vorhanden.

Vor der Rückkehr zum Hauptprogramm wird die ursprüngliche Speicherkonfiguration wieder hergestellt.

# **3.9. Sprungleisten**

siehe Teil 2 der Systembeschreibung

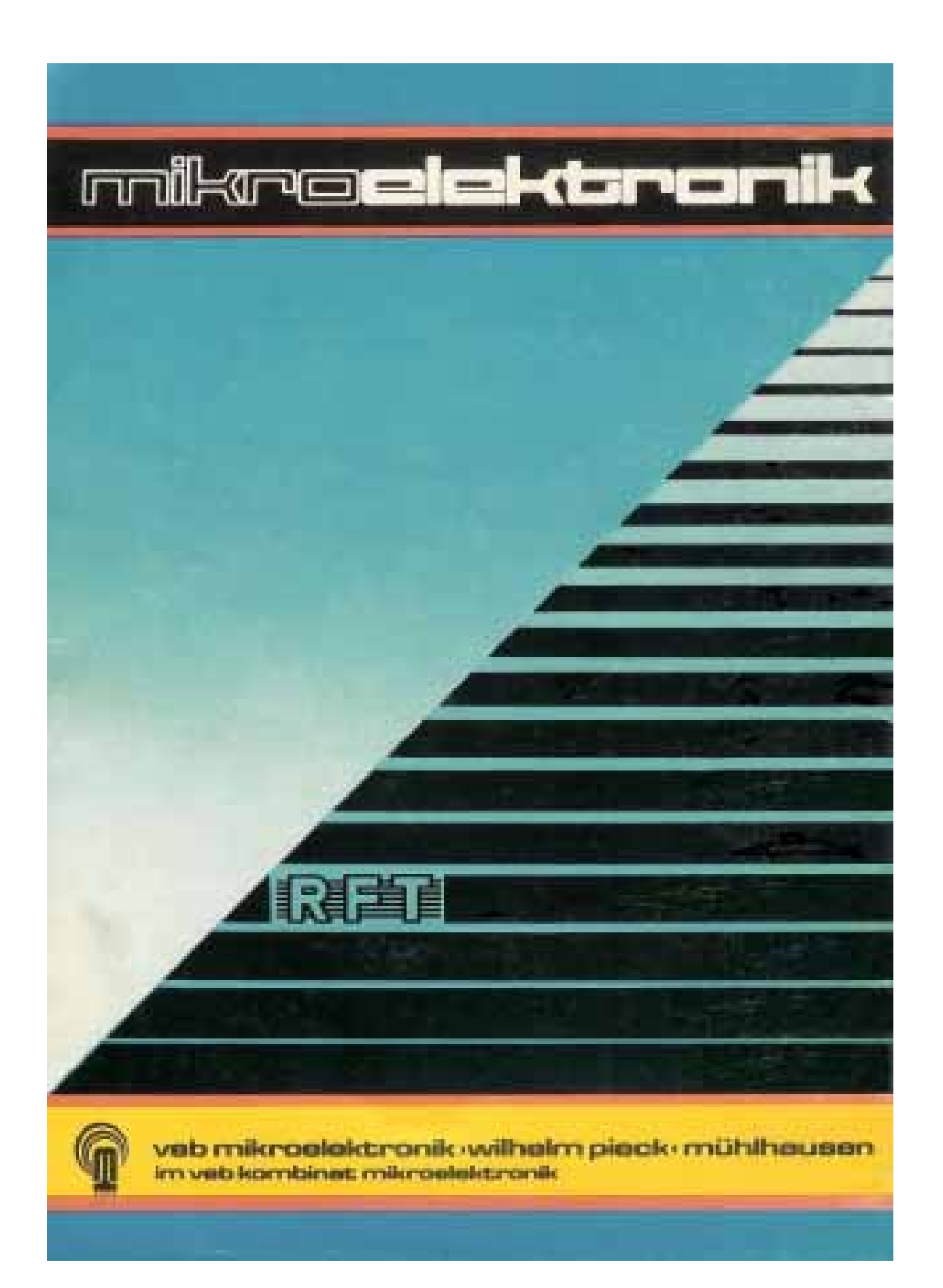